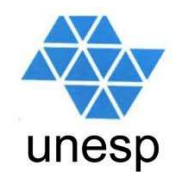

## **Linguagens de Programação**Aula 13

#### **Celso Olivete Júnior**

**olivete@fct.unesp.br**

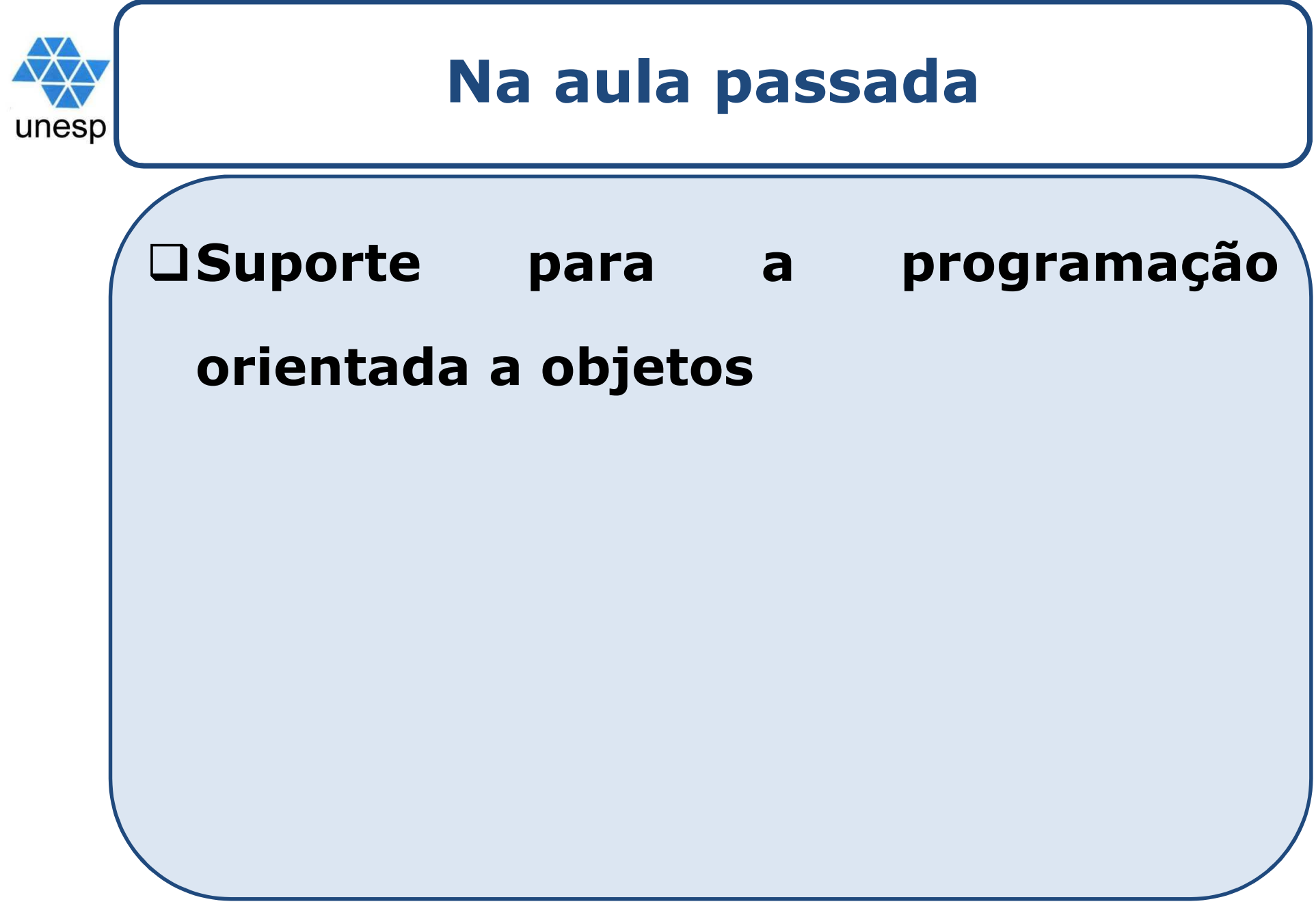

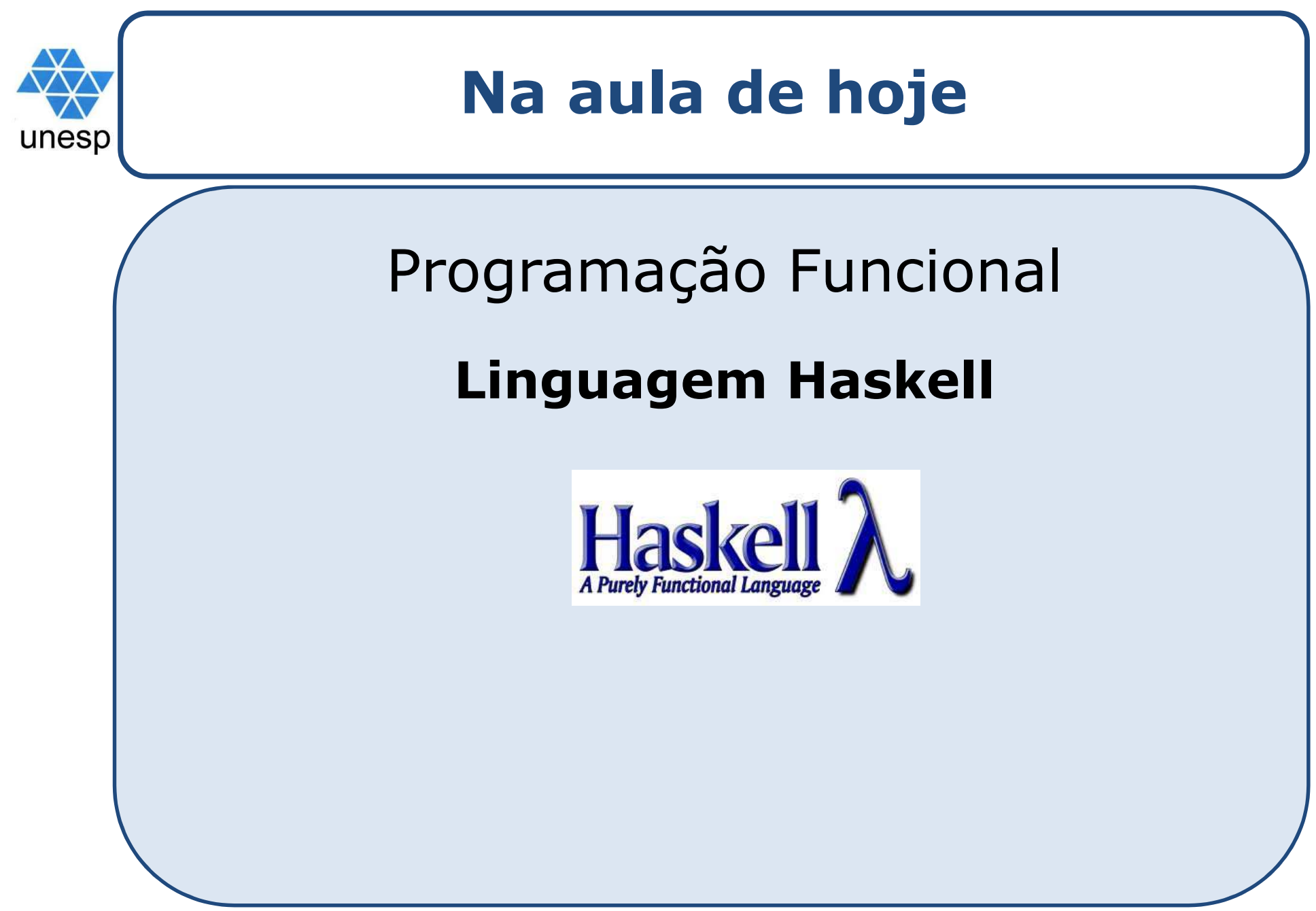

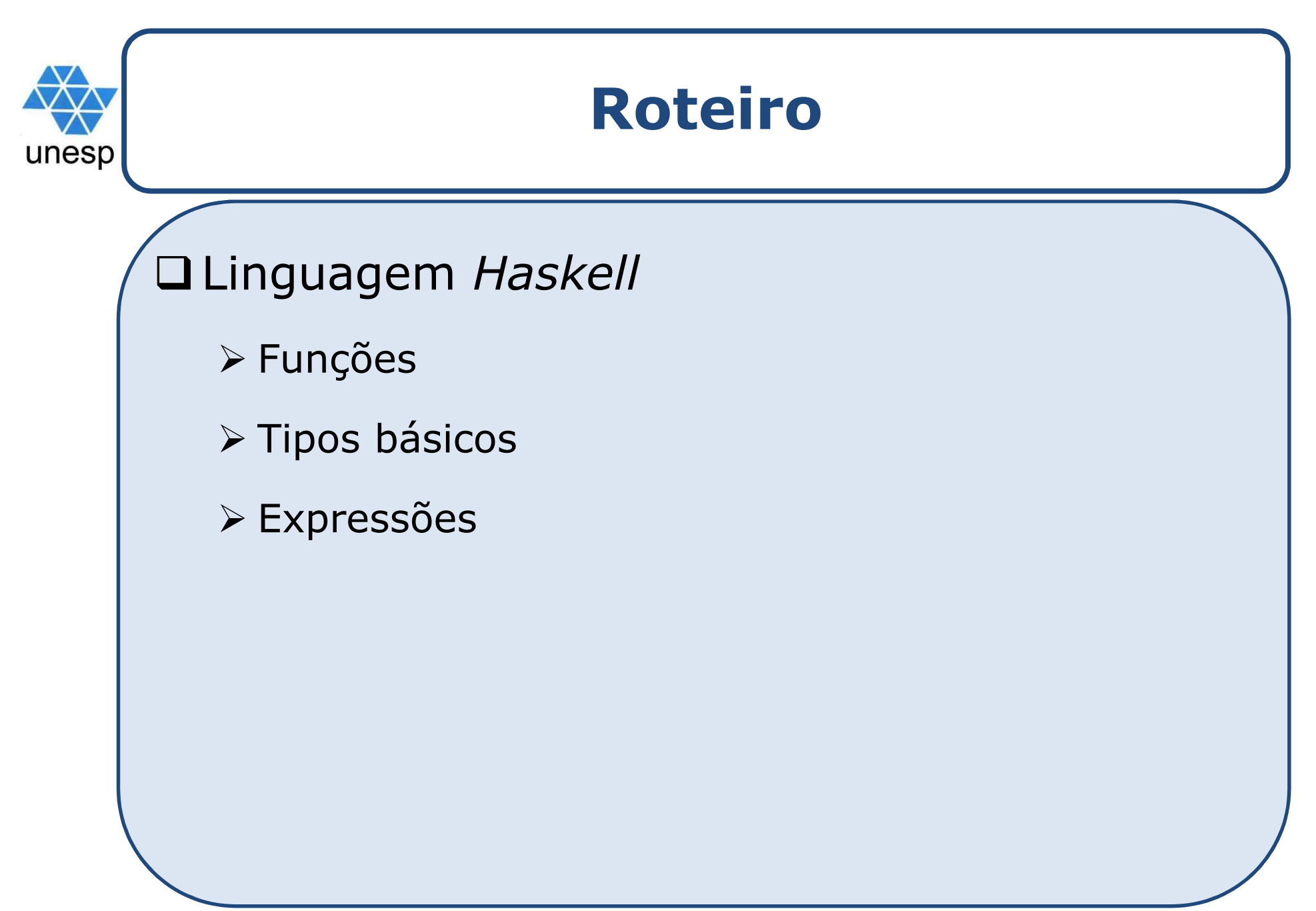

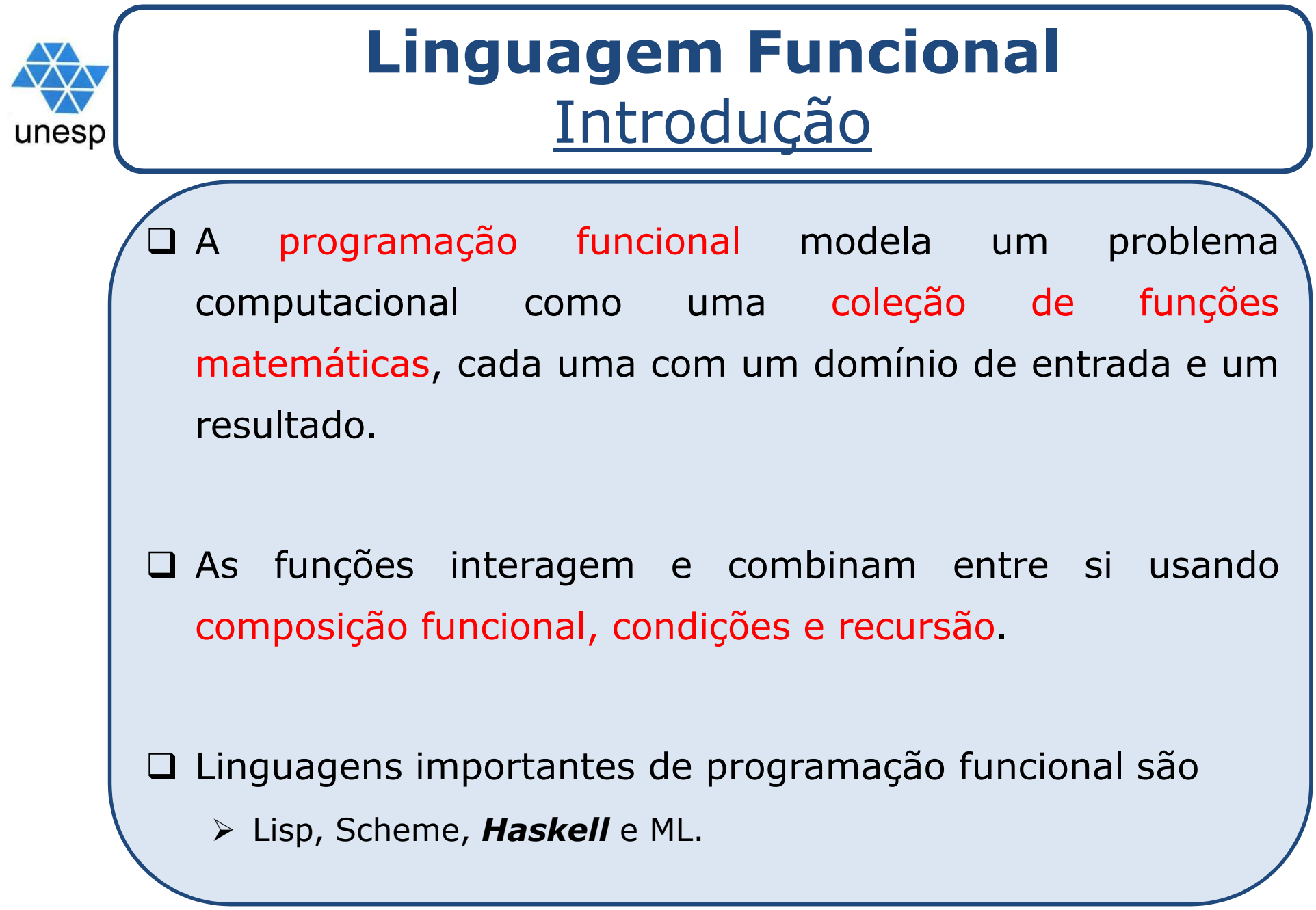

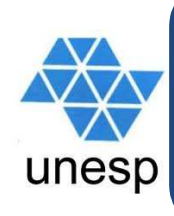

## **Linguagem** *Haskell*Introdução

 *Haskell* <sup>é</sup> uma linguagem funcional projetada com objetivo de ser utilizada no ensino, pesquisa <sup>e</sup> construção de sistemas computacionais.

 *Haskell* deve seu nome ao matemático Haskell B. Curry, conhecido por seu trabalho em lógica combinatória <sup>e</sup> pioneiro no desenvolvimento do Cálculo Lambda inspiração aos projetistas da maioria das LPs funcionais.

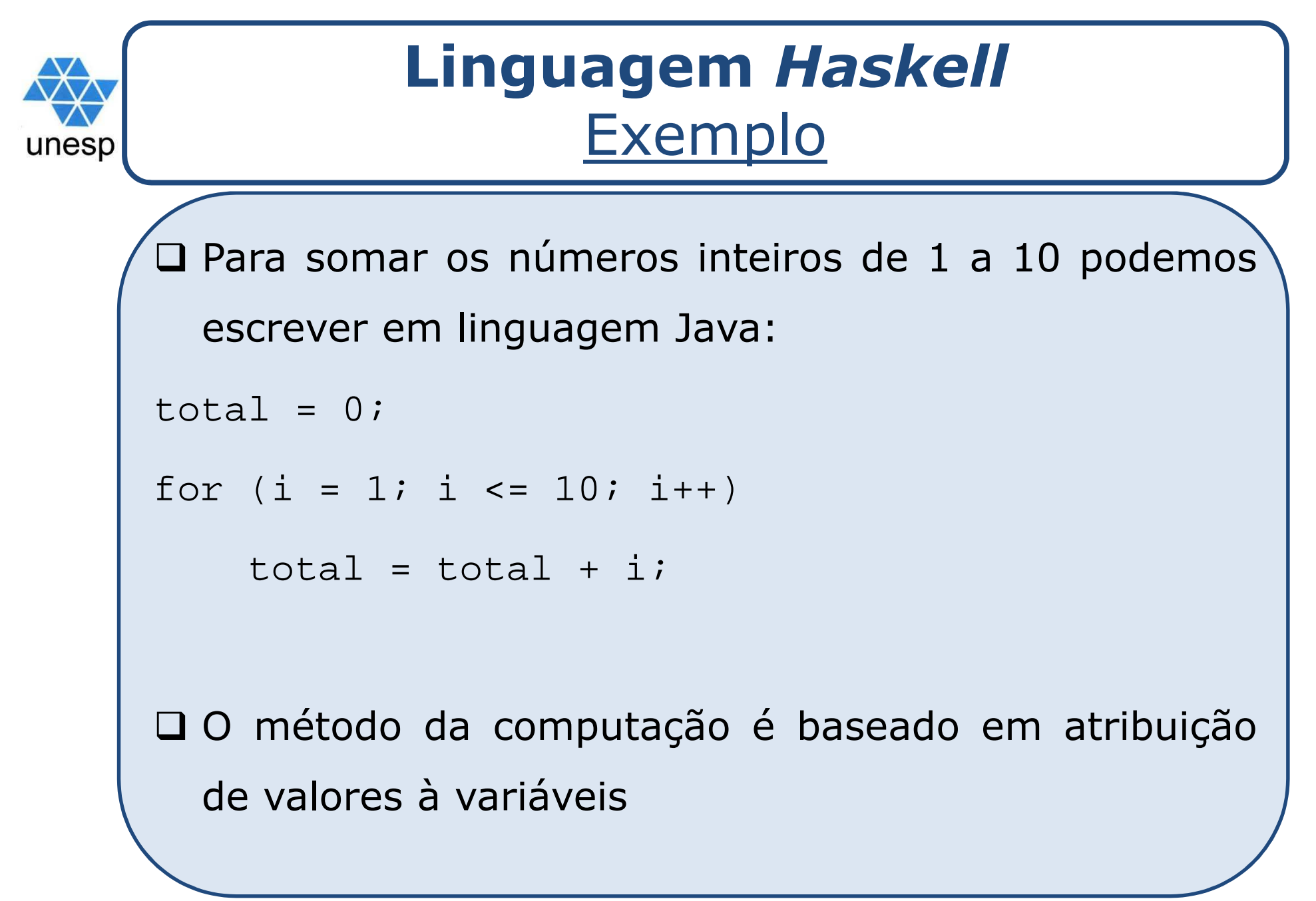

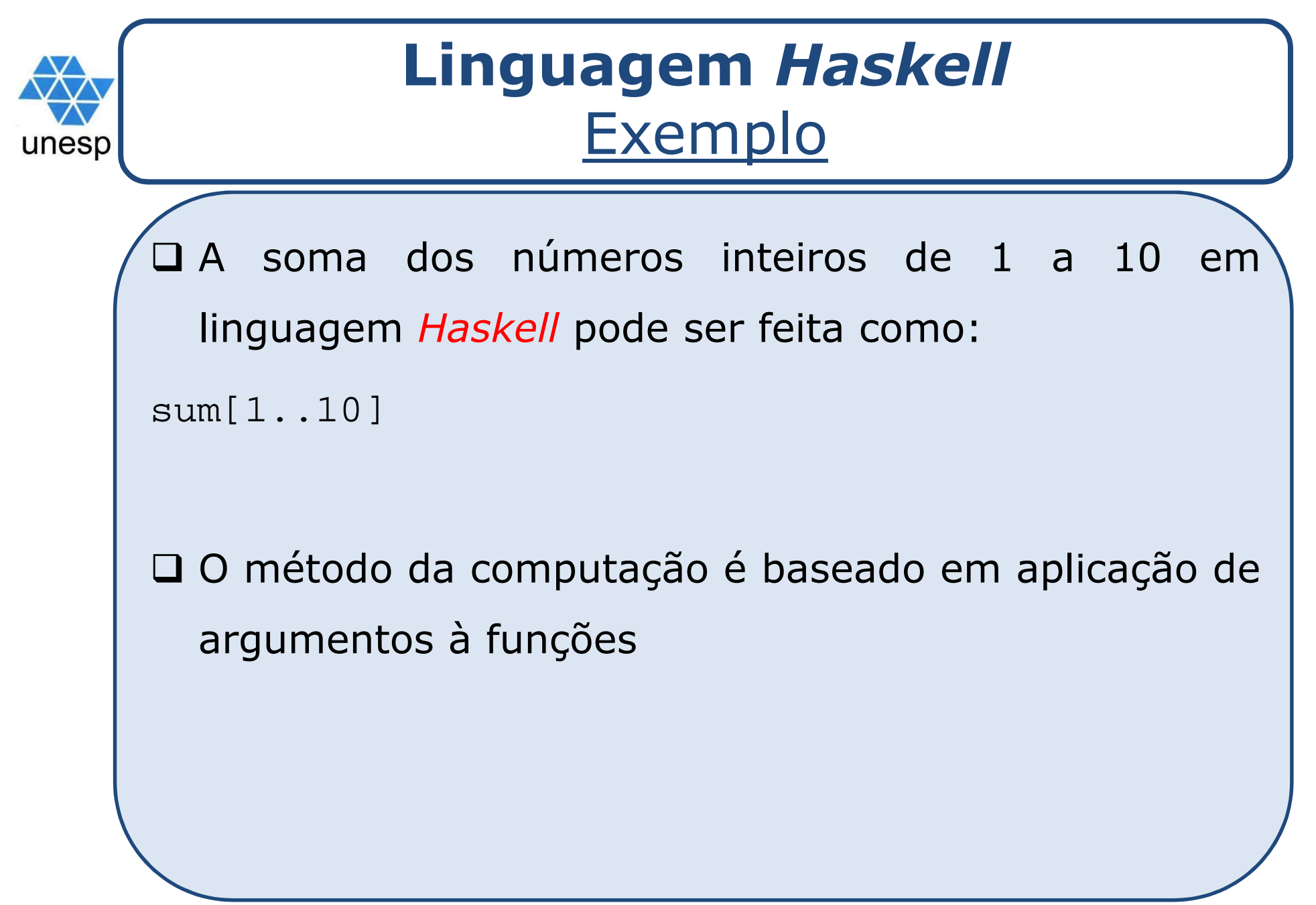

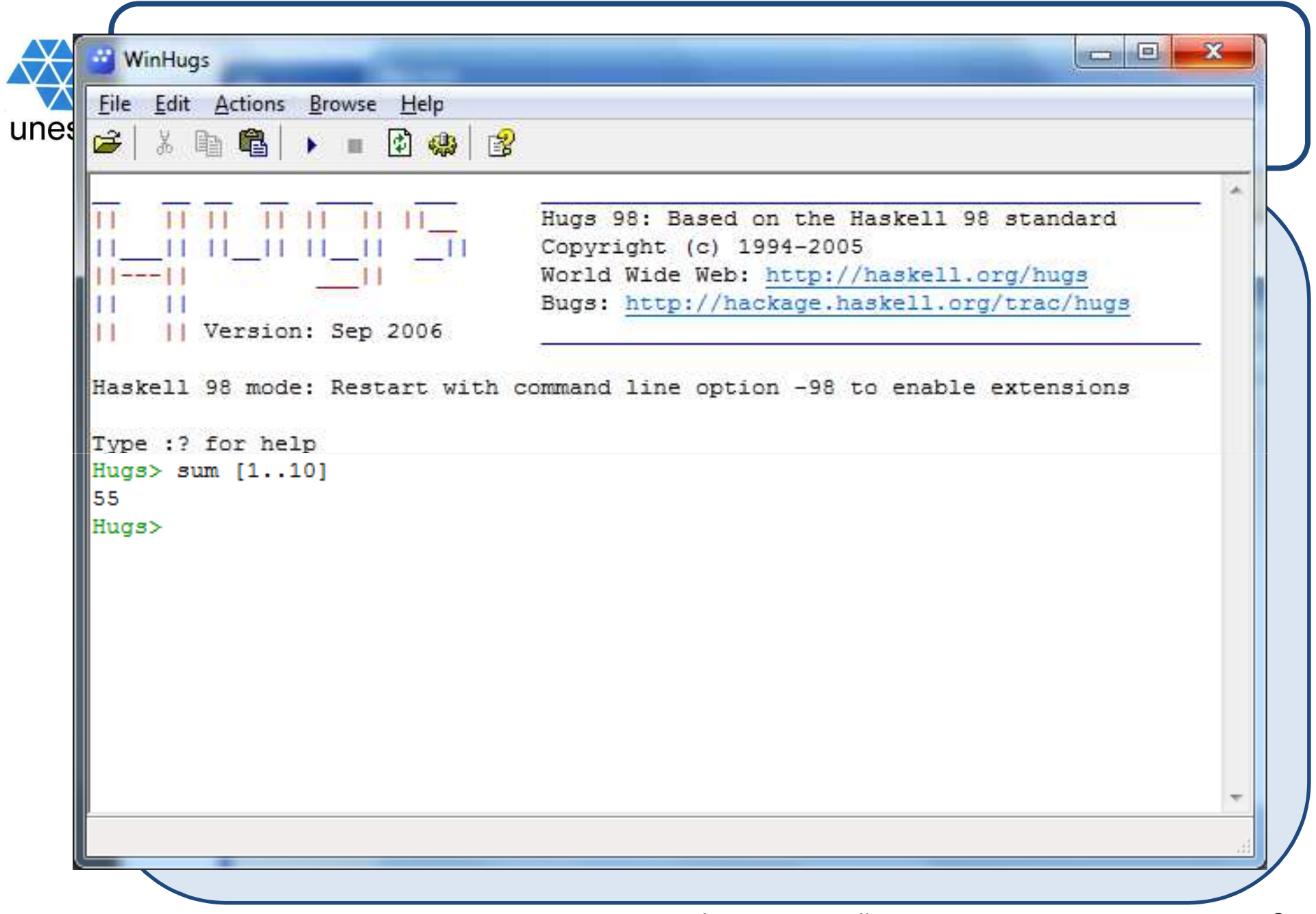

#### **Expressões em** *Haskell*

 $\begin{array}{c|c|c|c|c} \hline \multicolumn{1}{c|}{\mathbf{C}} & \multicolumn{1}{c|}{\mathbf{X}} \end{array}$ 

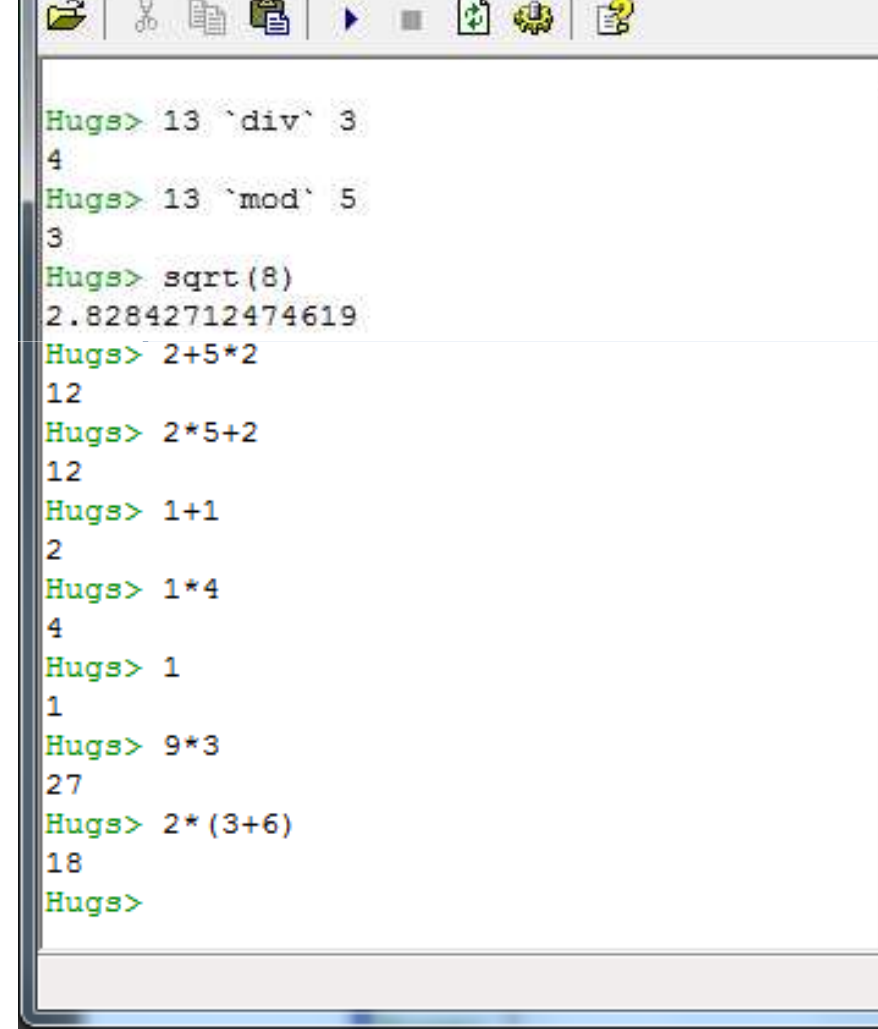

**WinHugs** 

File Edit Actions Browse Help

Hugs é uma implementação da linguagem *Haskell* que pode ser executada em PCs e sistemas Unix, incluindo Linux. Pode ser obtido gratuitamente em www.haskell.org/hugs

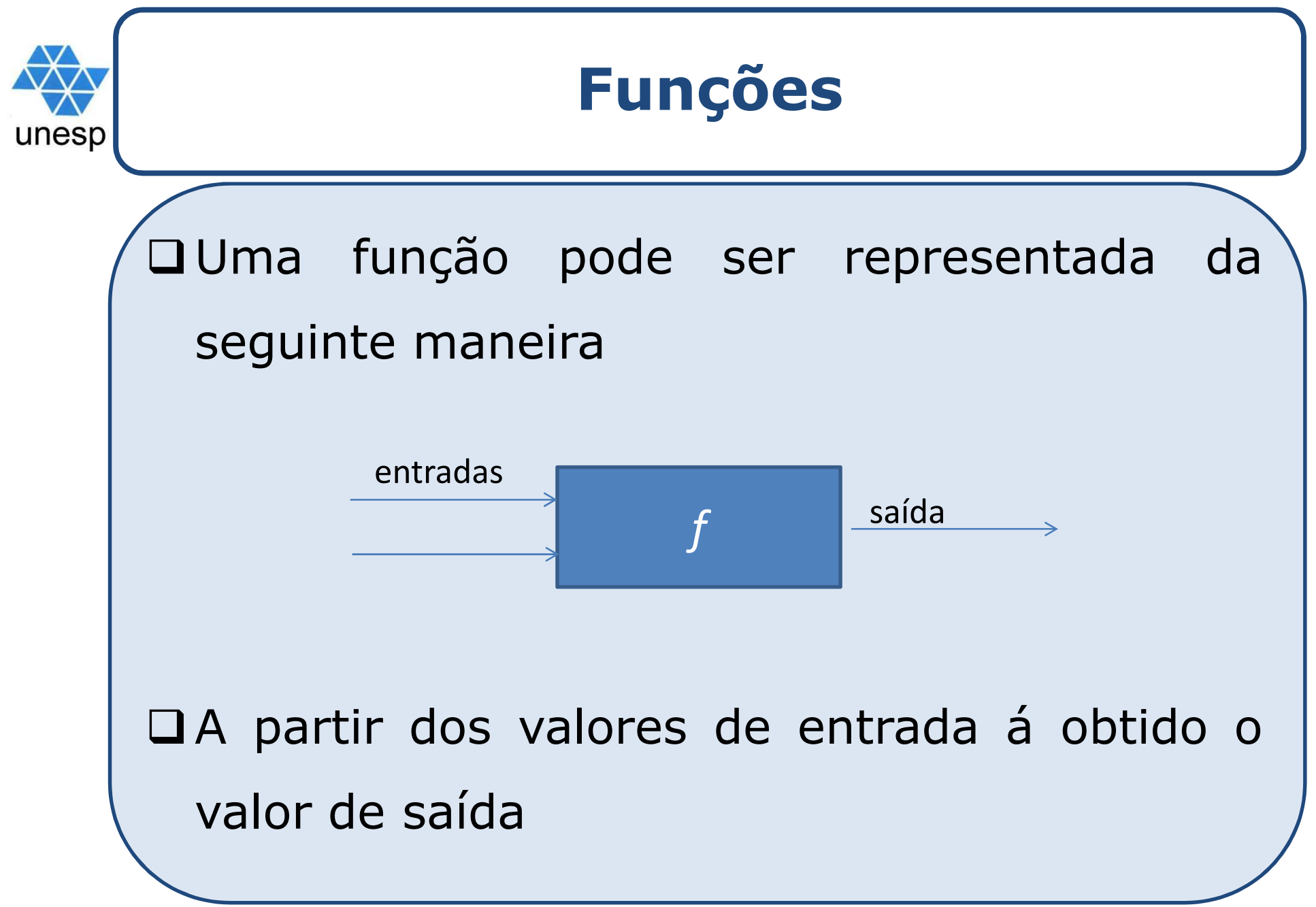

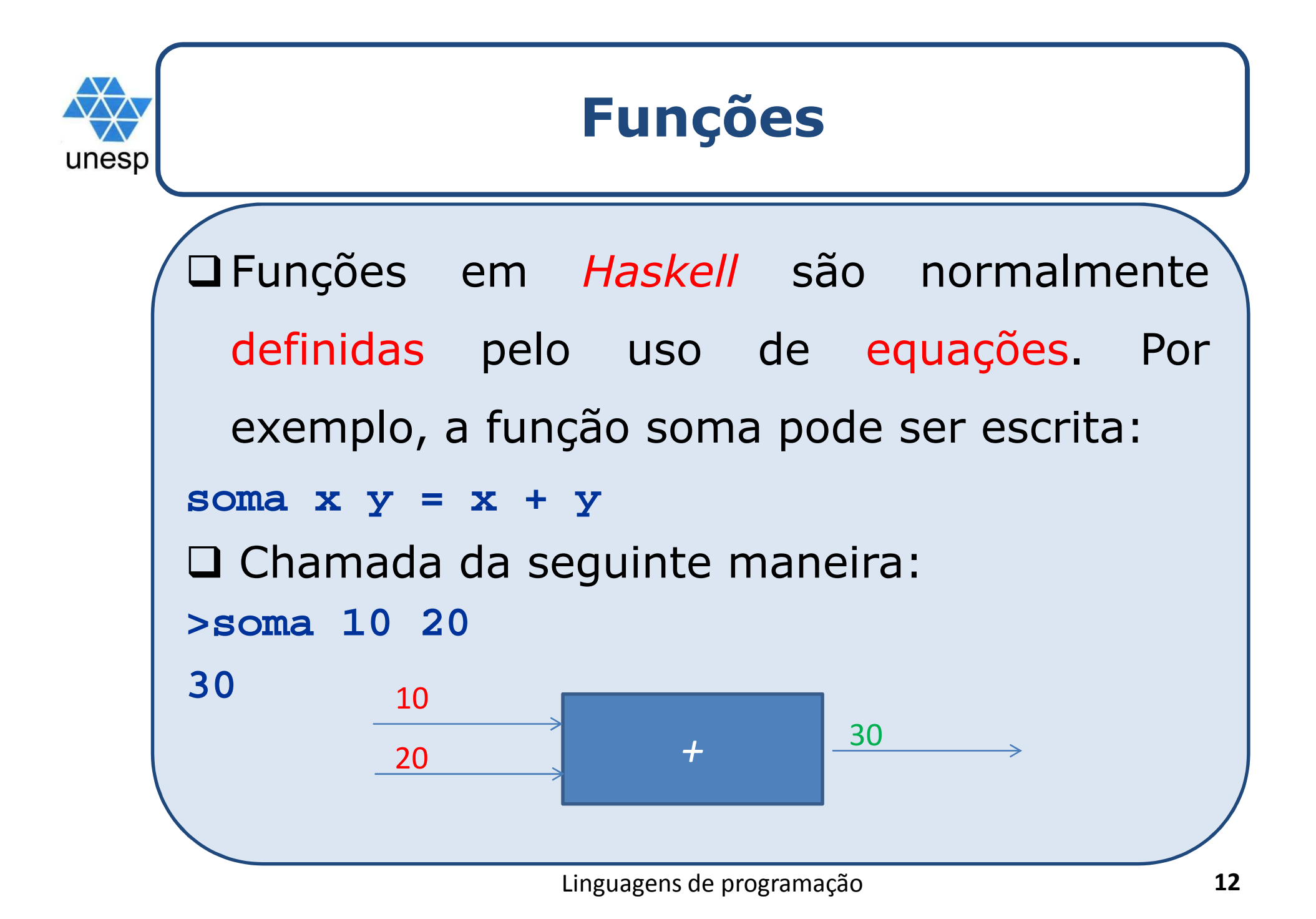

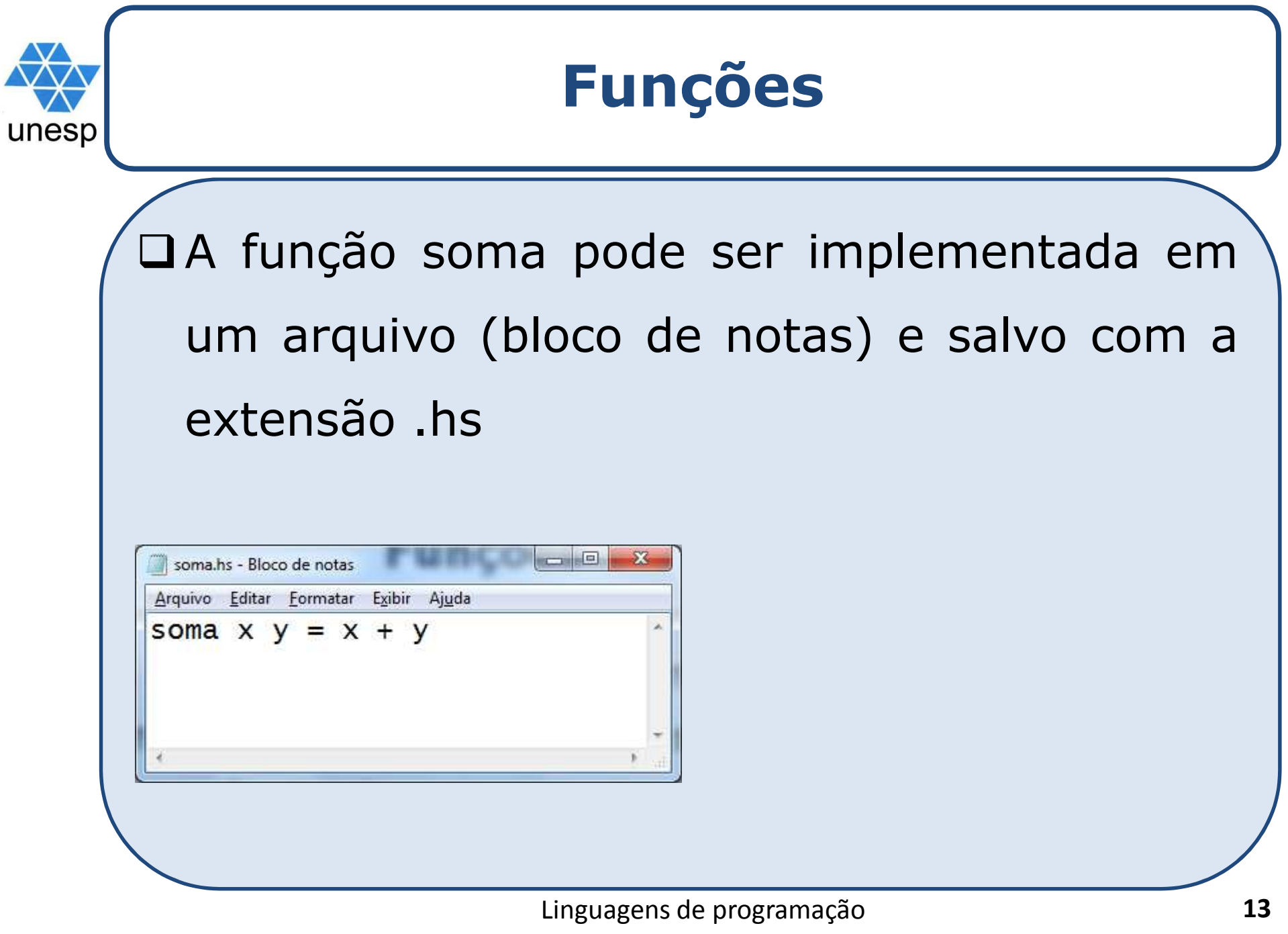

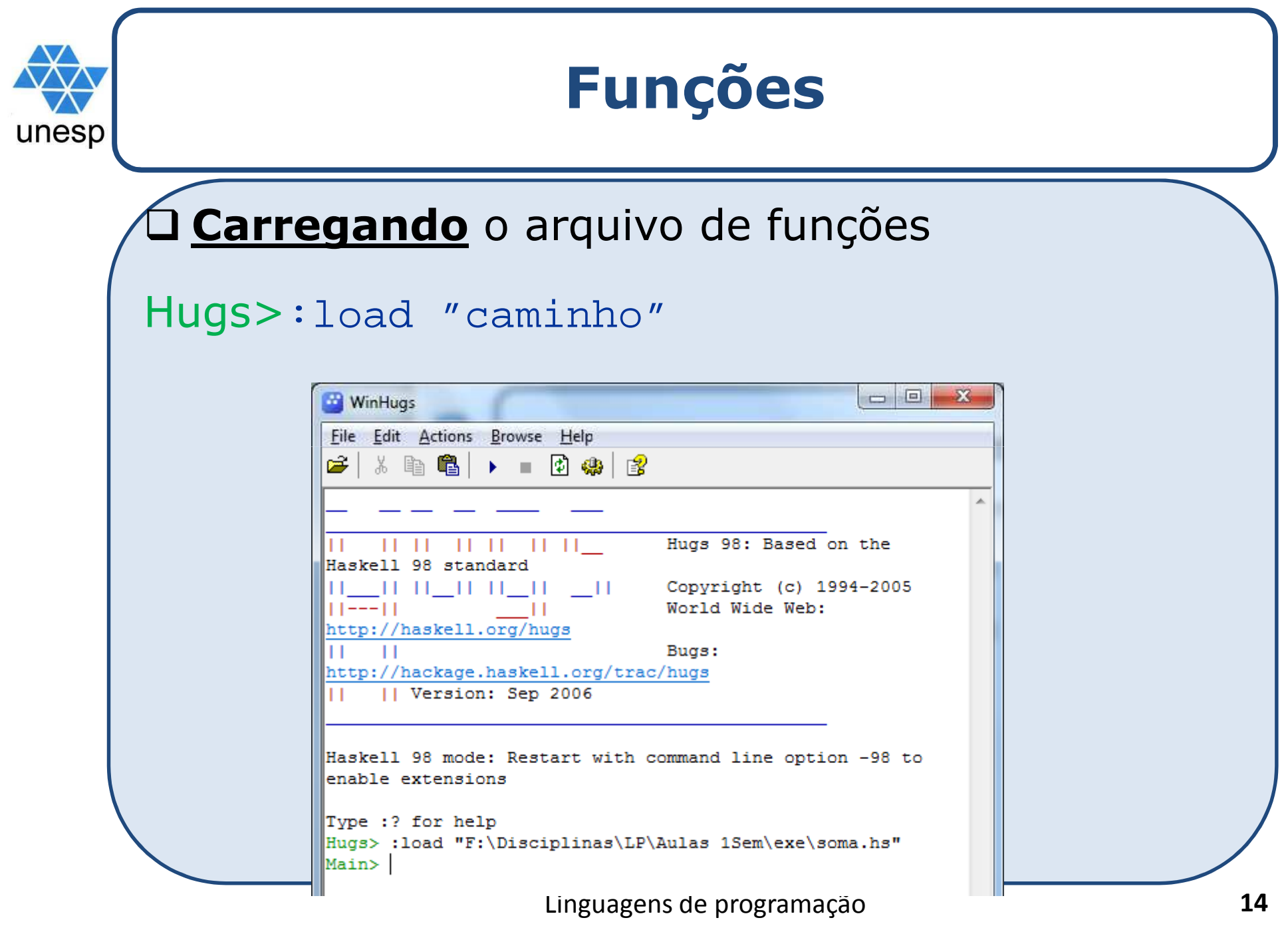

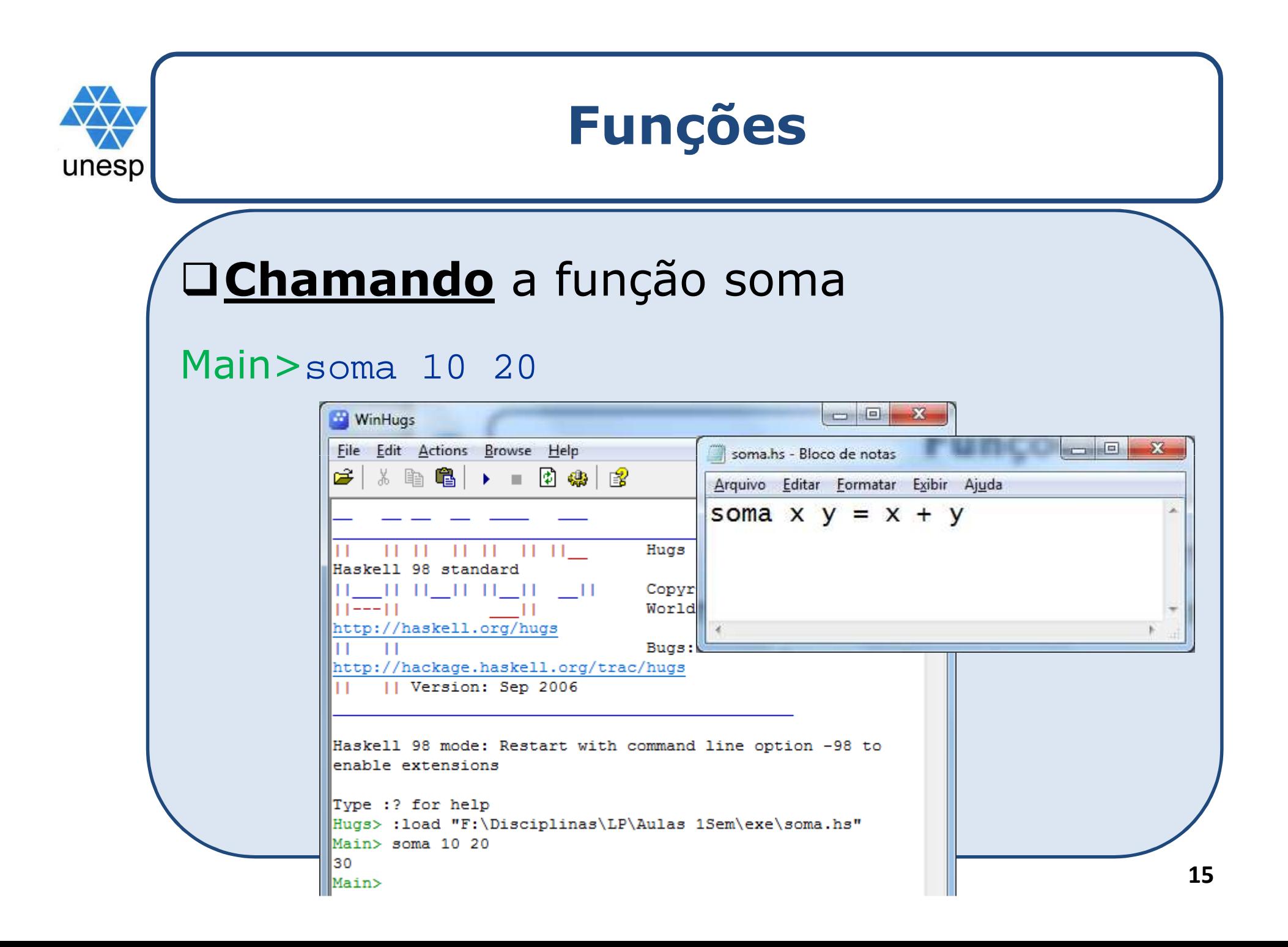

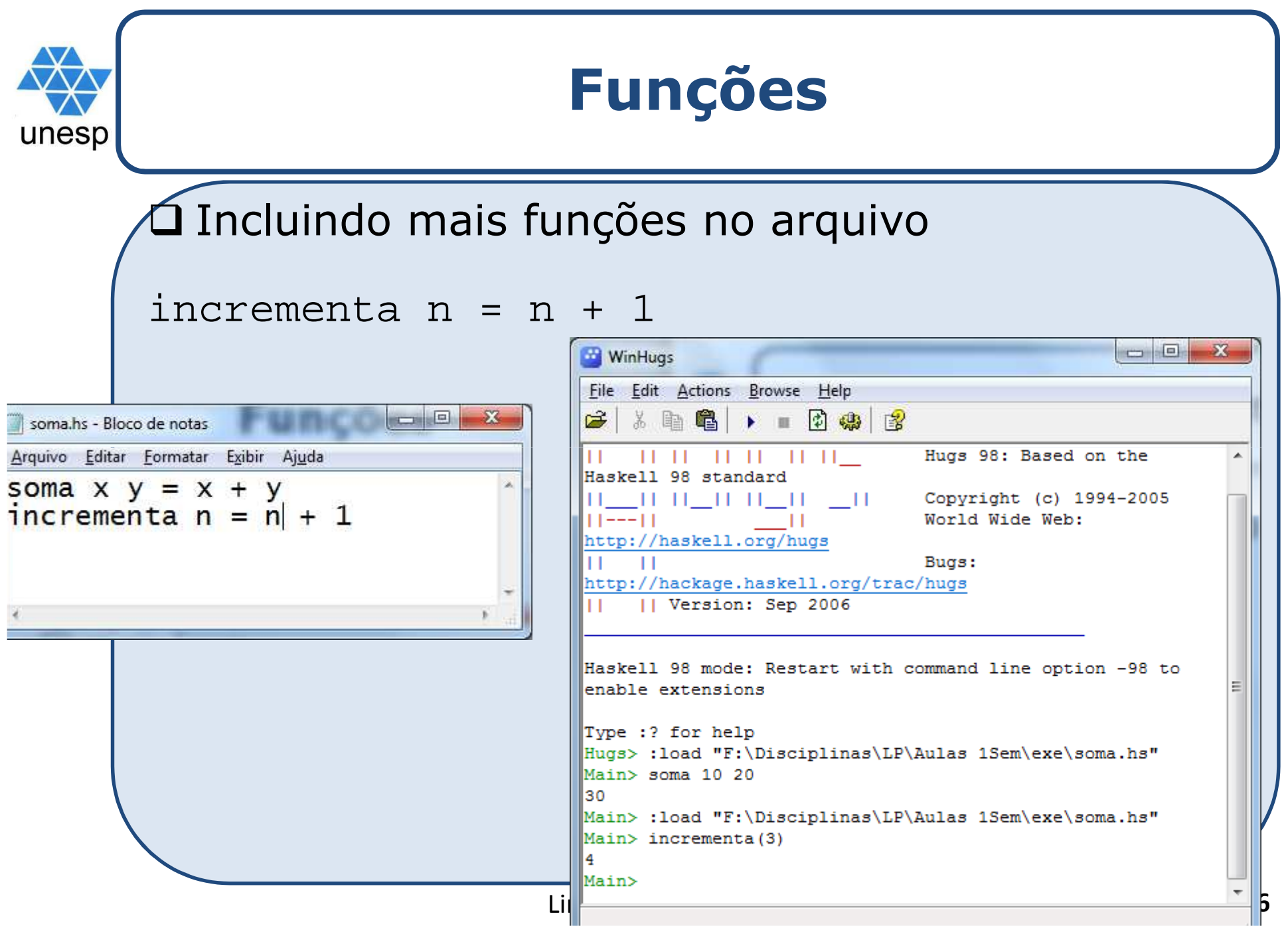

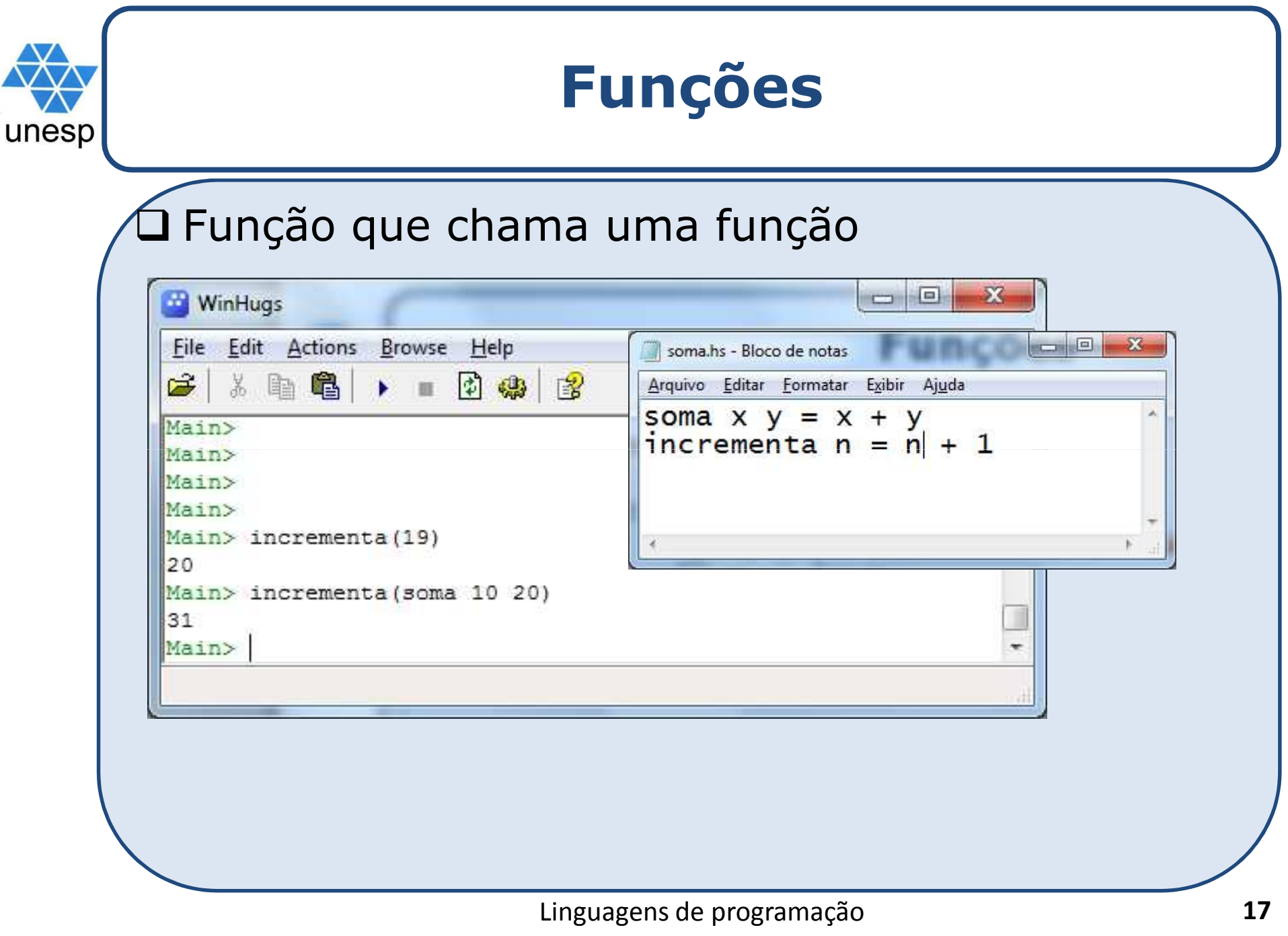

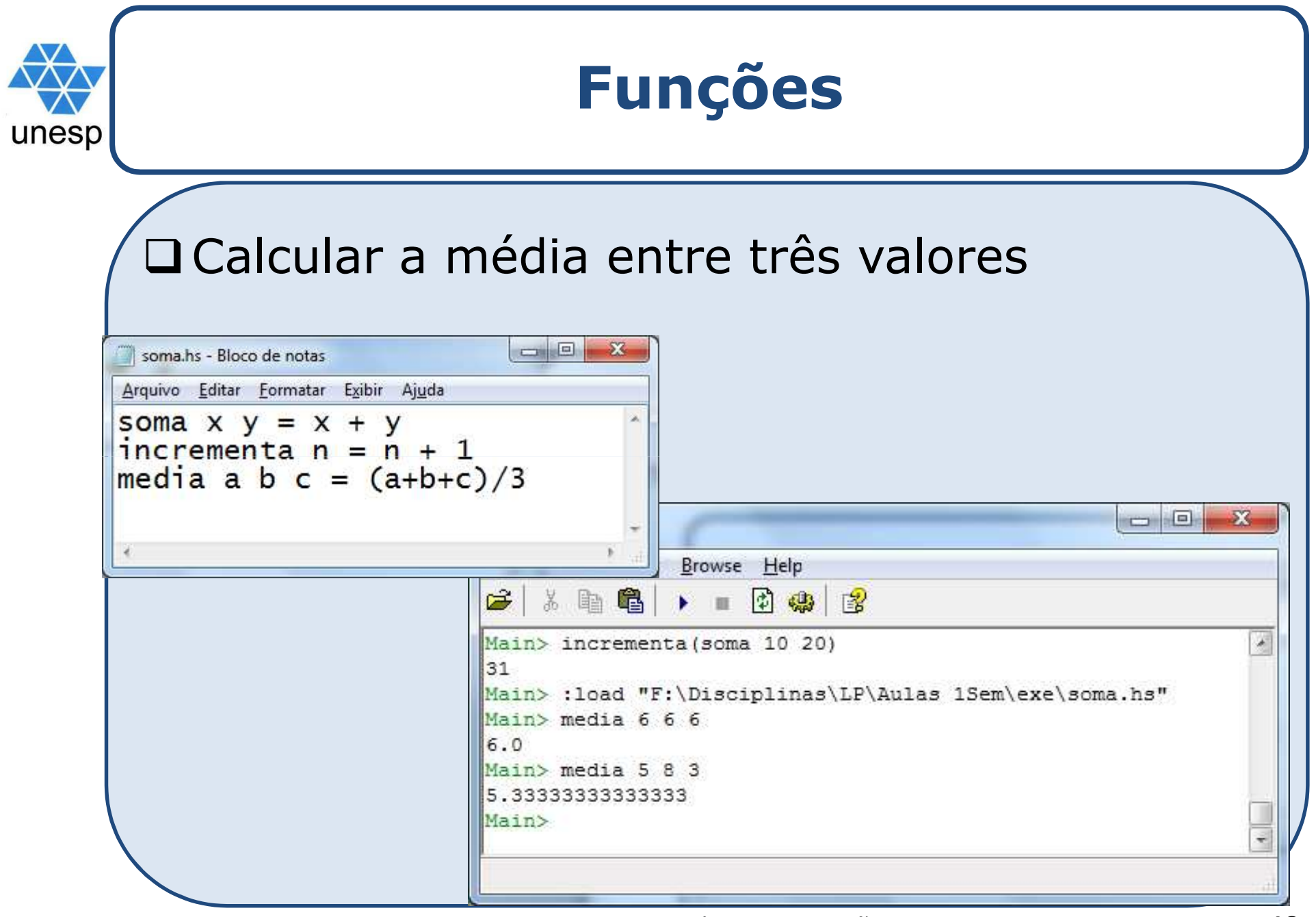

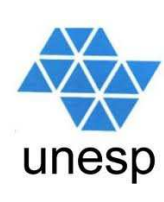

### **Hugs – alguns comandos importantes**

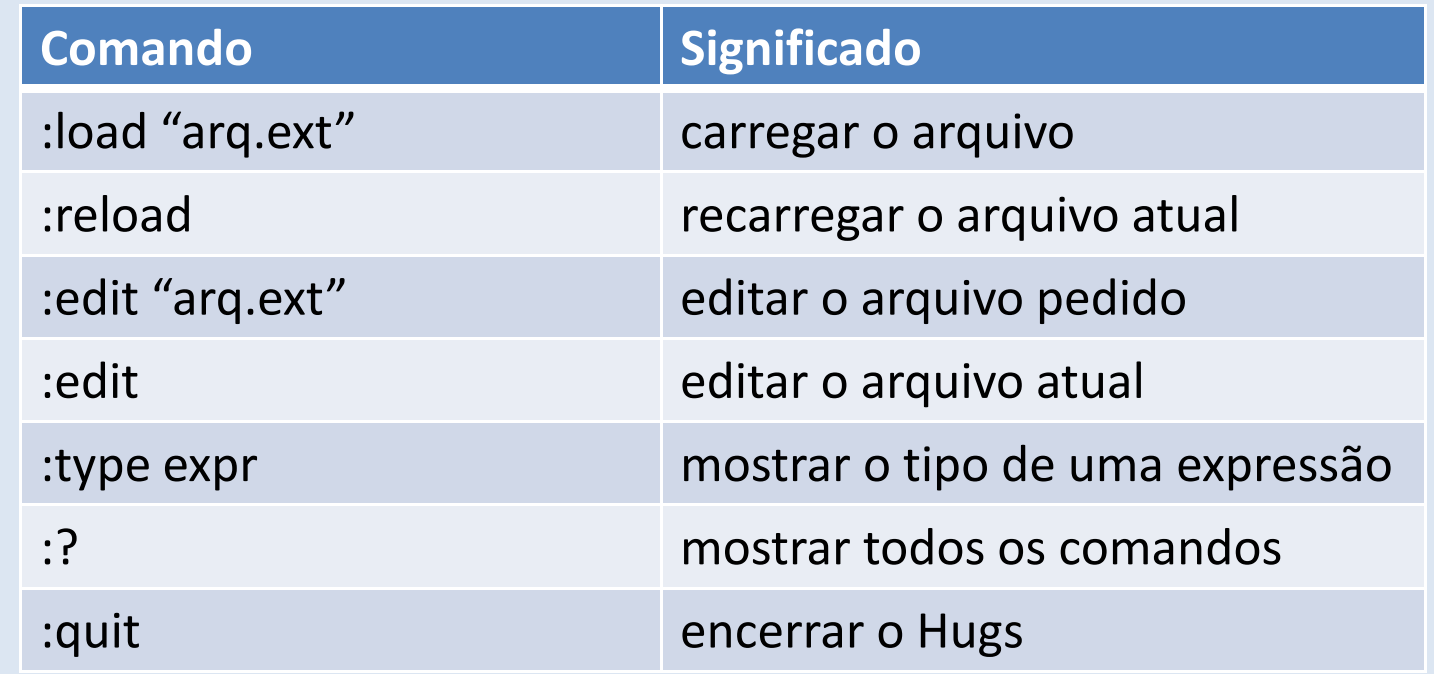

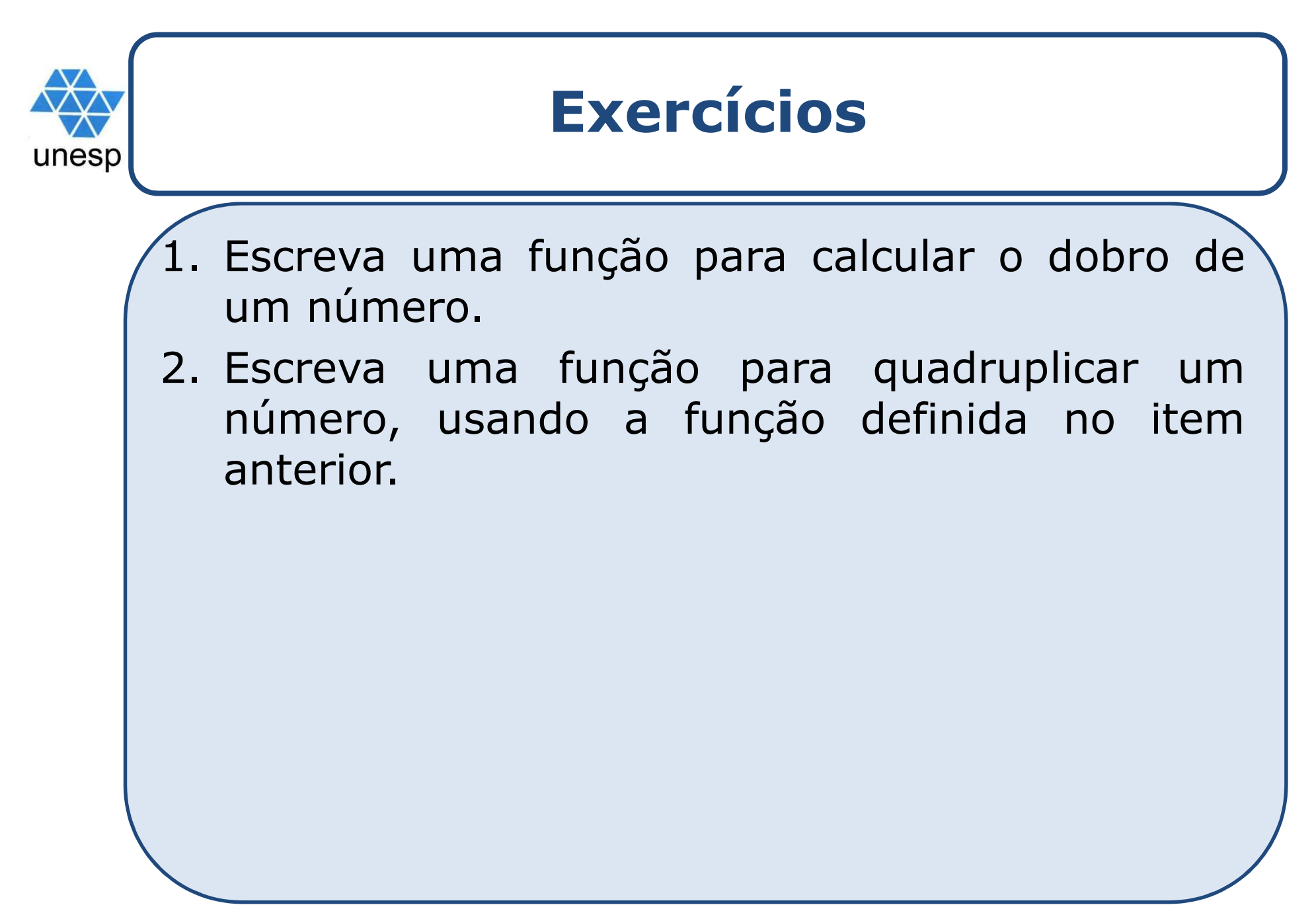

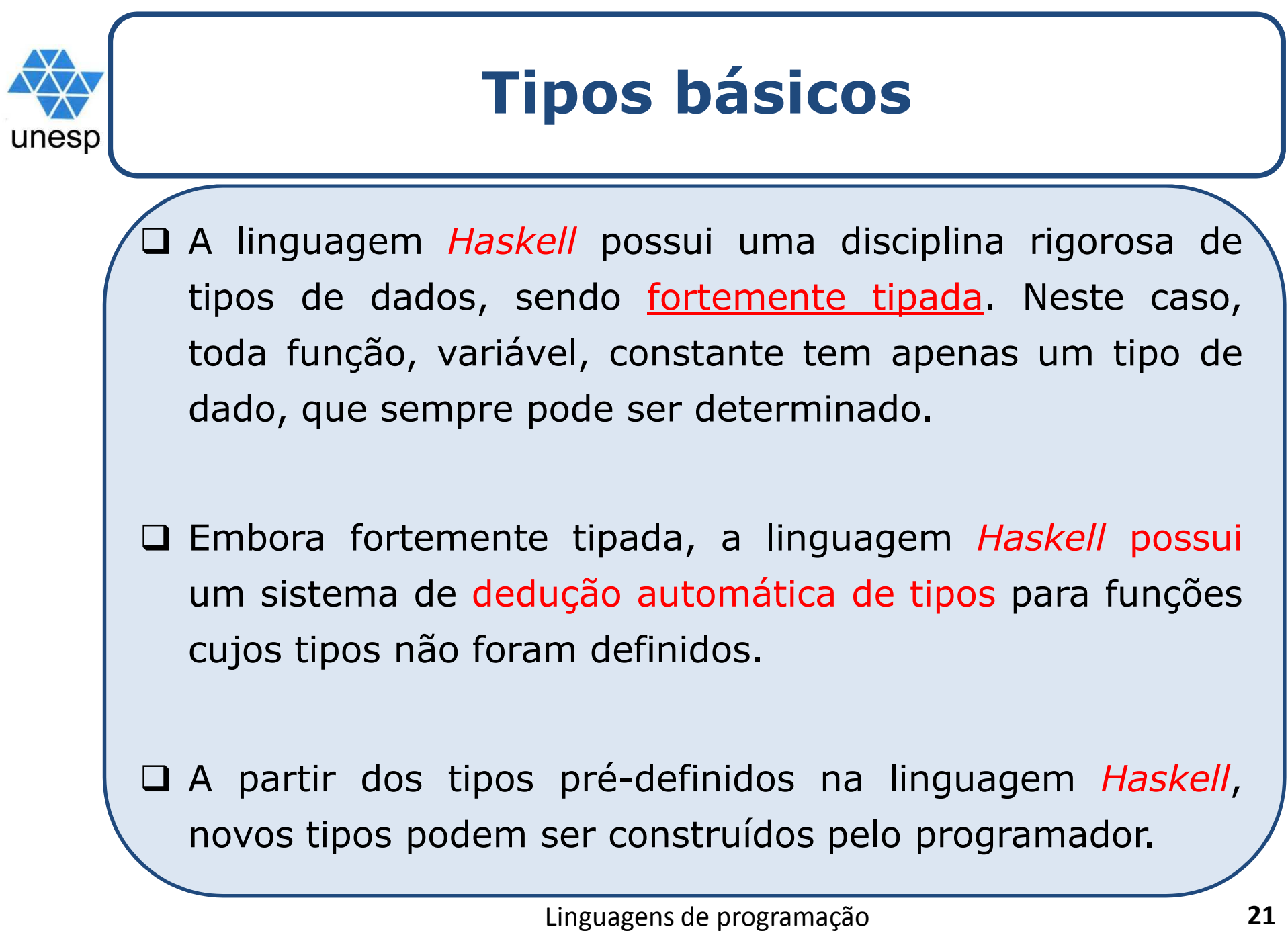

unesp

## **Tipos primitivos em** *Haskell*

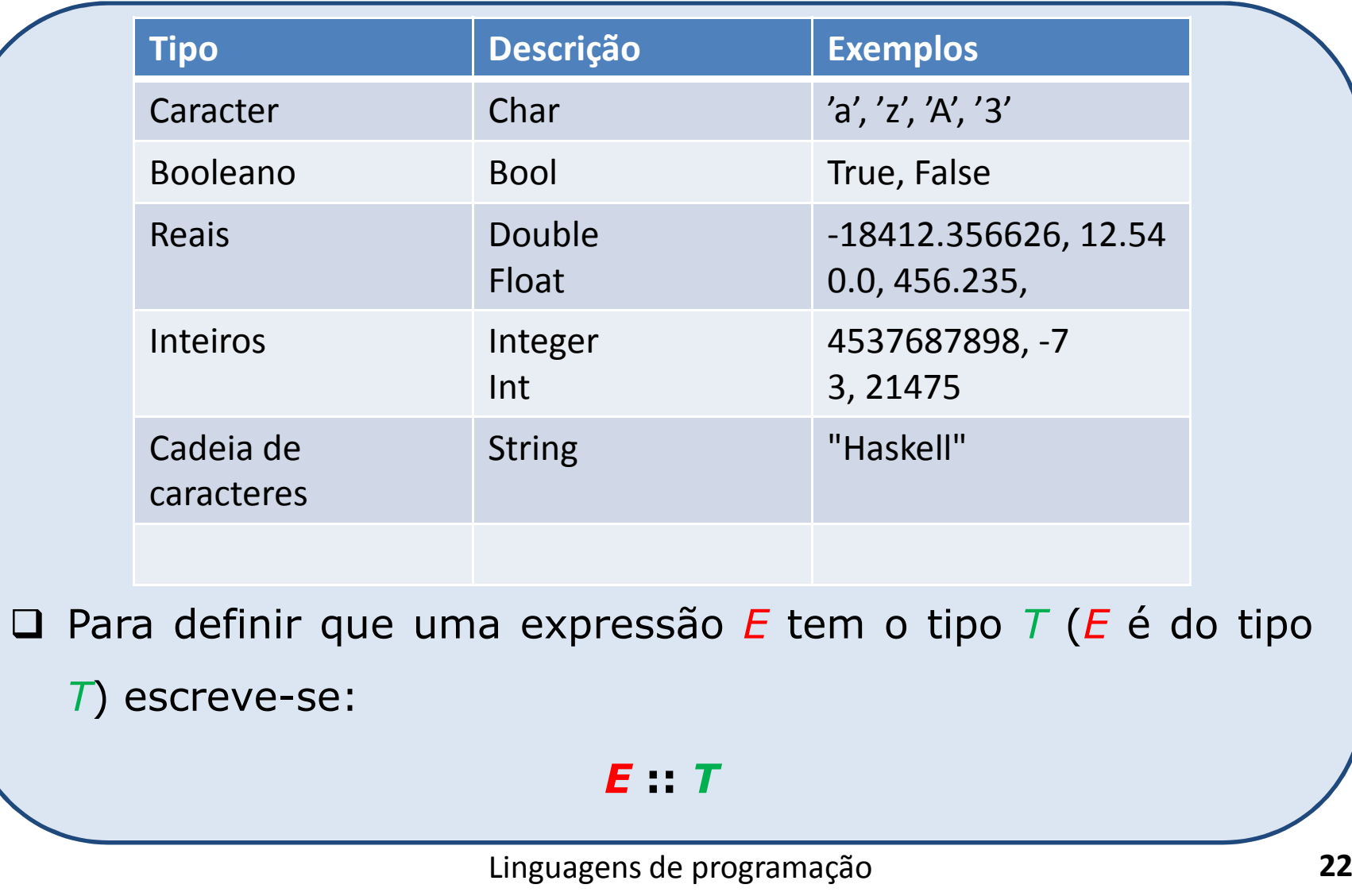

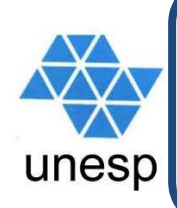

# **Prototipação de tipos**

Toda função definida em *Haskell* têm uma prototipação de tipos, que segue <sup>a</sup> sequência dos argumentos da função, sendo <sup>o</sup> último tipo <sup>o</sup> do valor de retorno da função.

*nome\_da\_funcao :: Tipoarg1 -> Tipoarg2 ... Tipoargsaida*

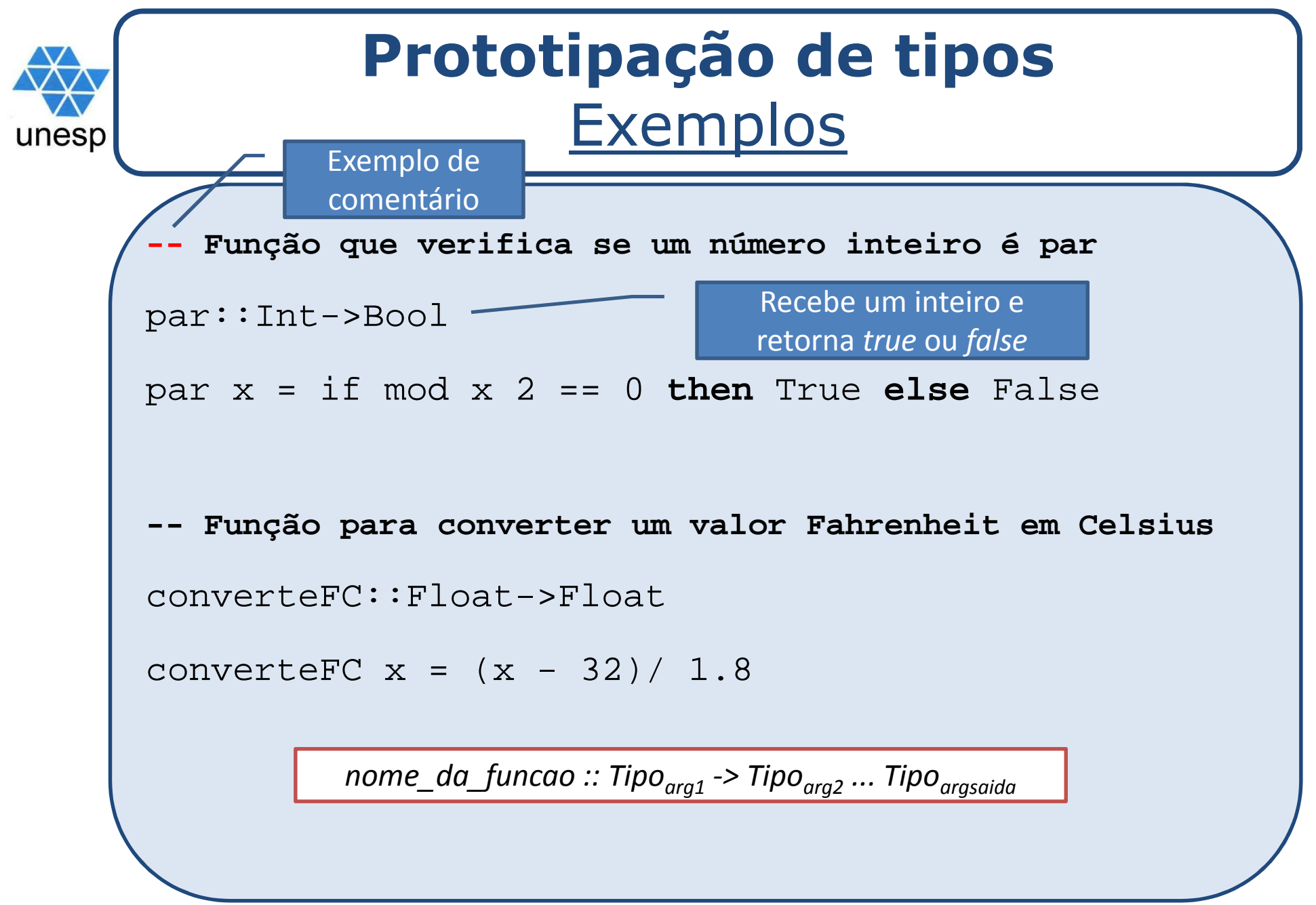

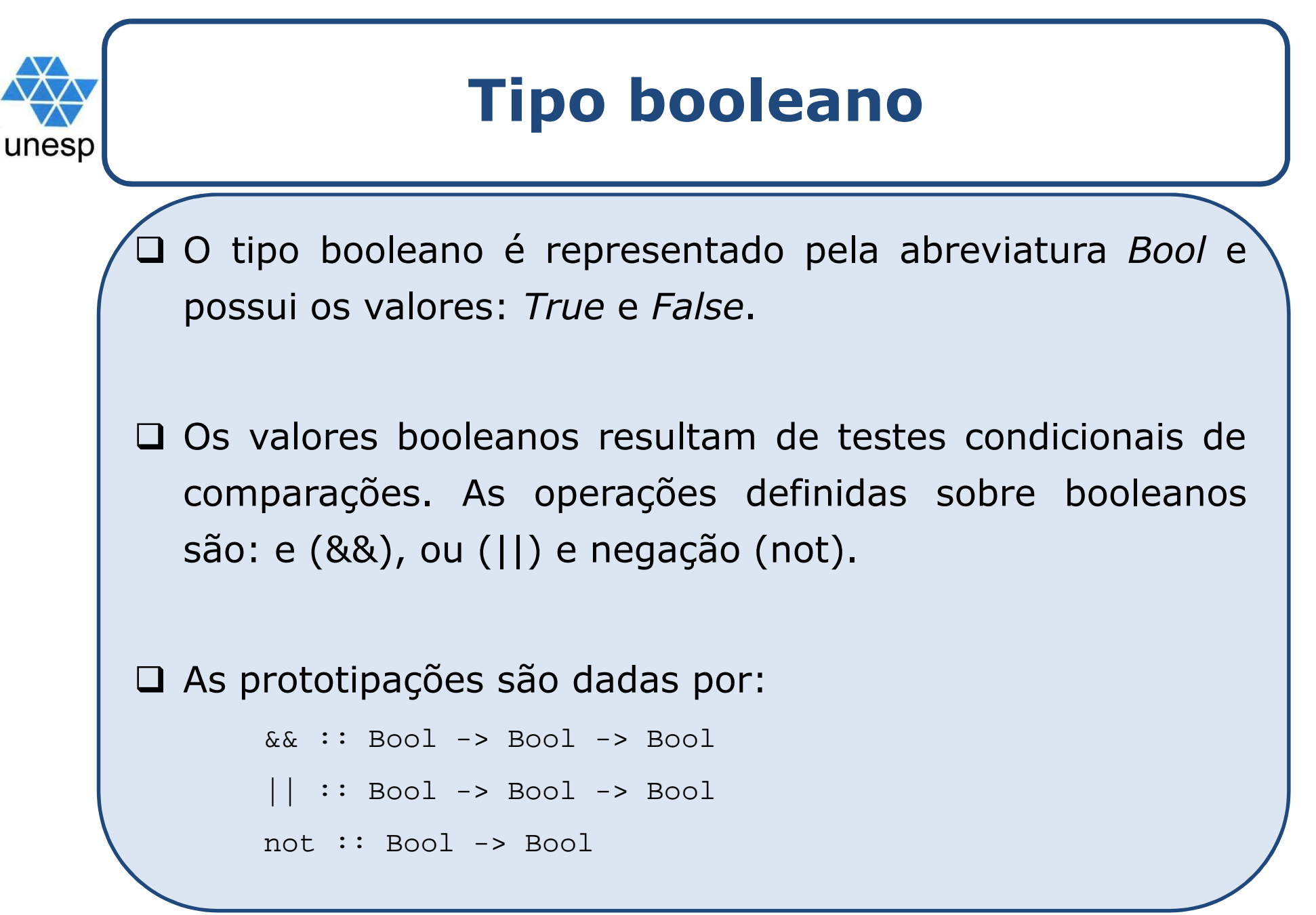

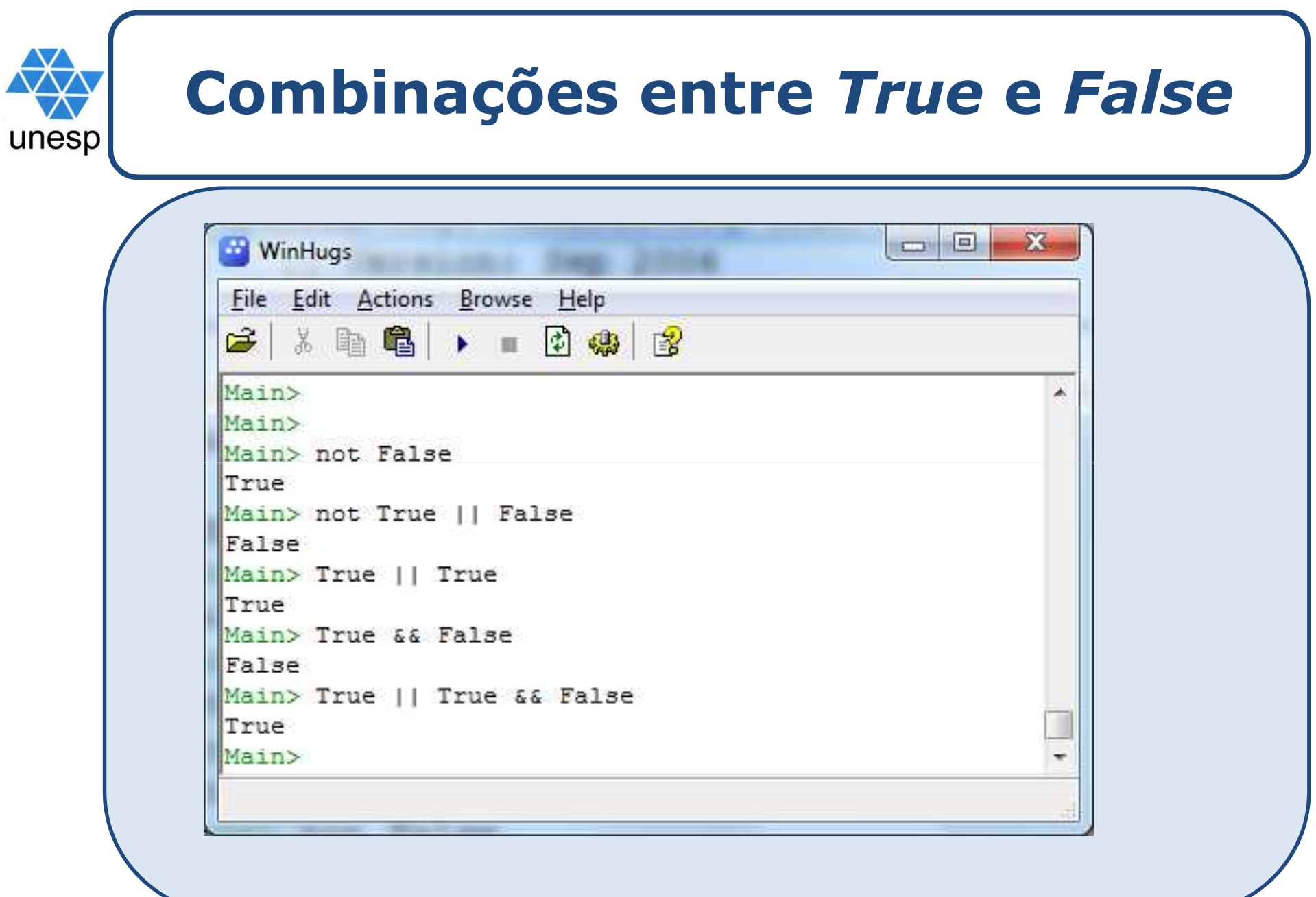

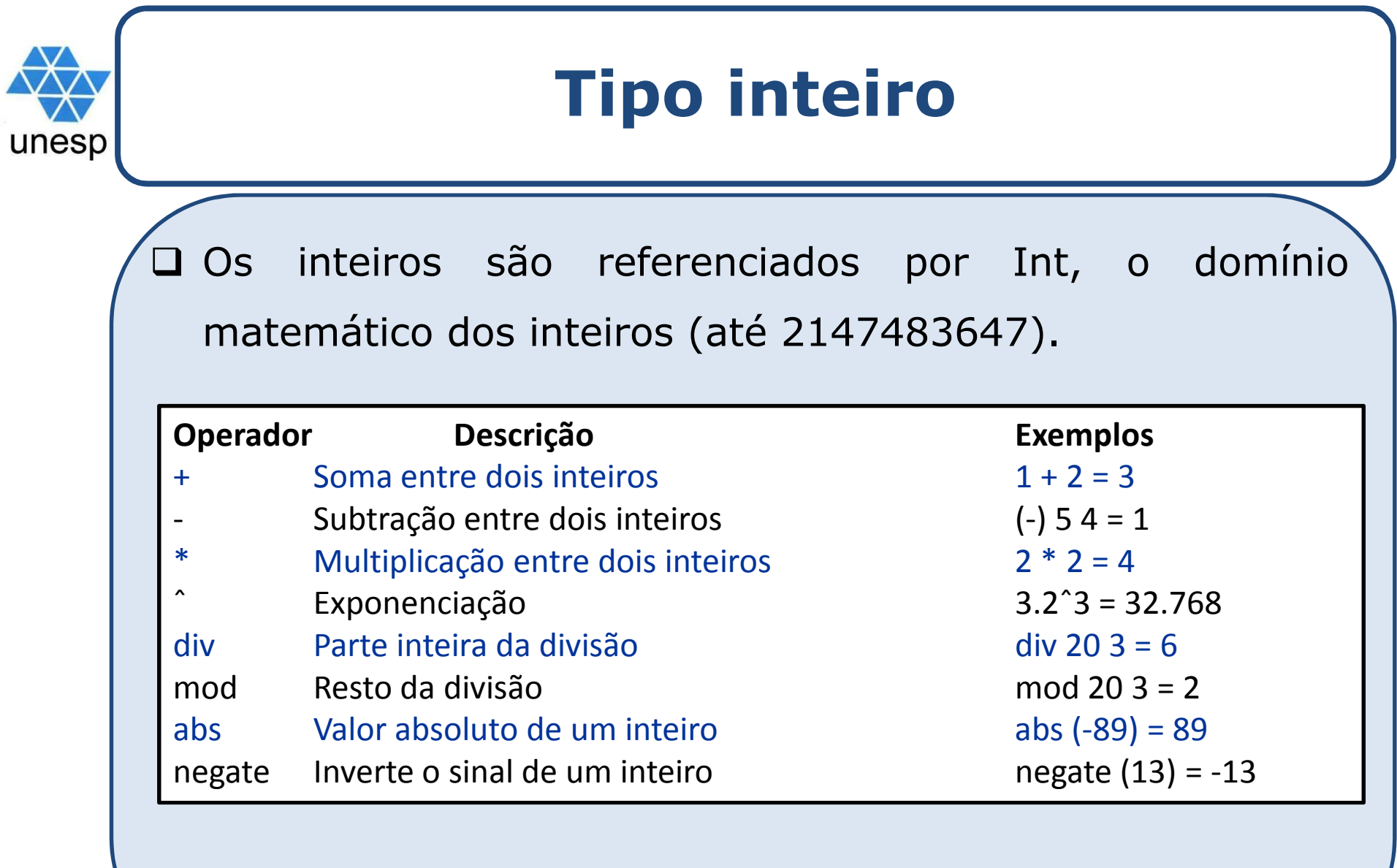

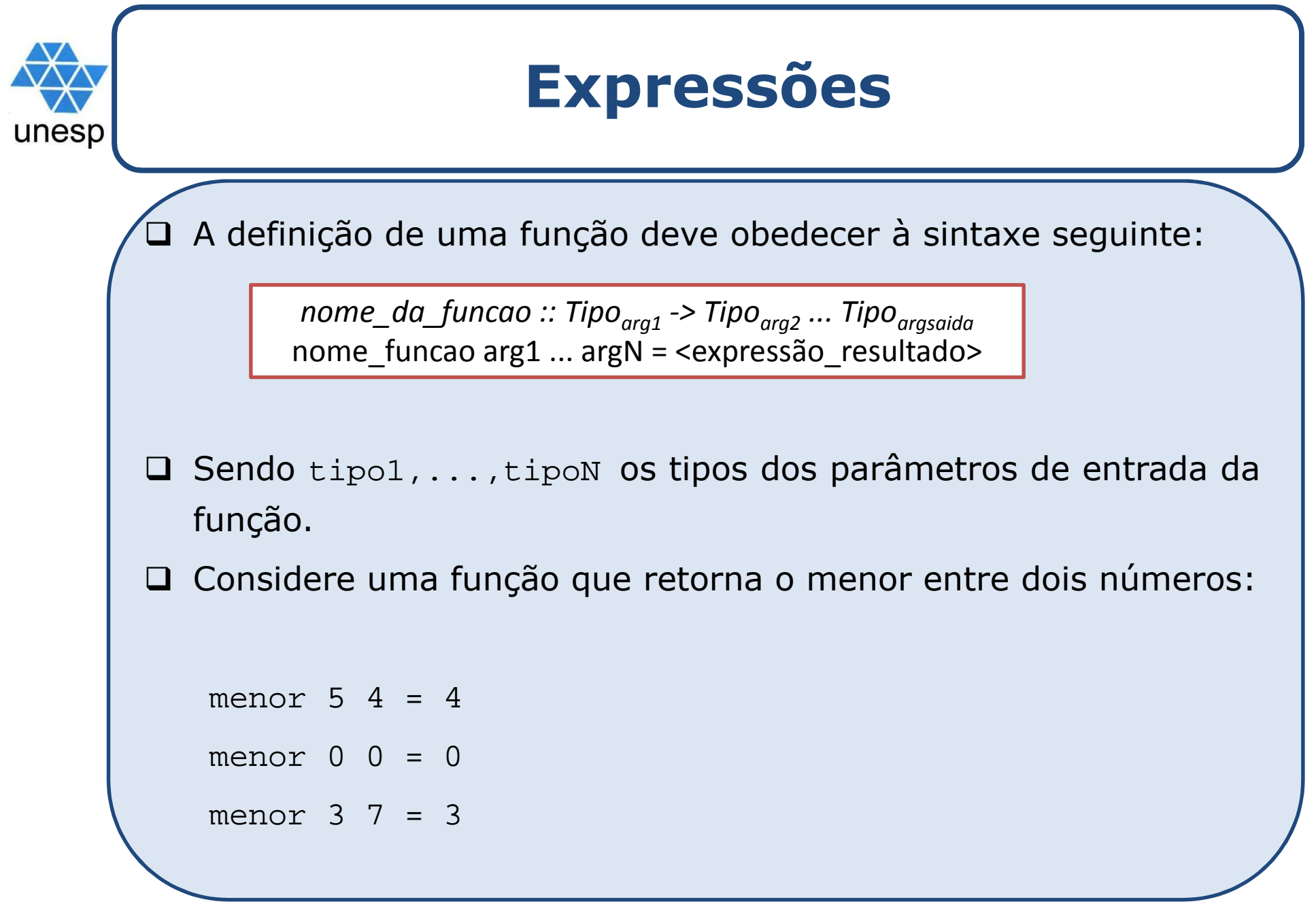

```
Exemplounest
 A declaração dos tipos dos valores de entrada e
  saída da função é definida por:
   menor :: Int -> Int -> Int
 Estratégia para a definição do problema: uso de
  uma expressão de seleção
menor x y =
      se x <= y então o resultado da expressão é x
      senão o resultado da expressão é y
```
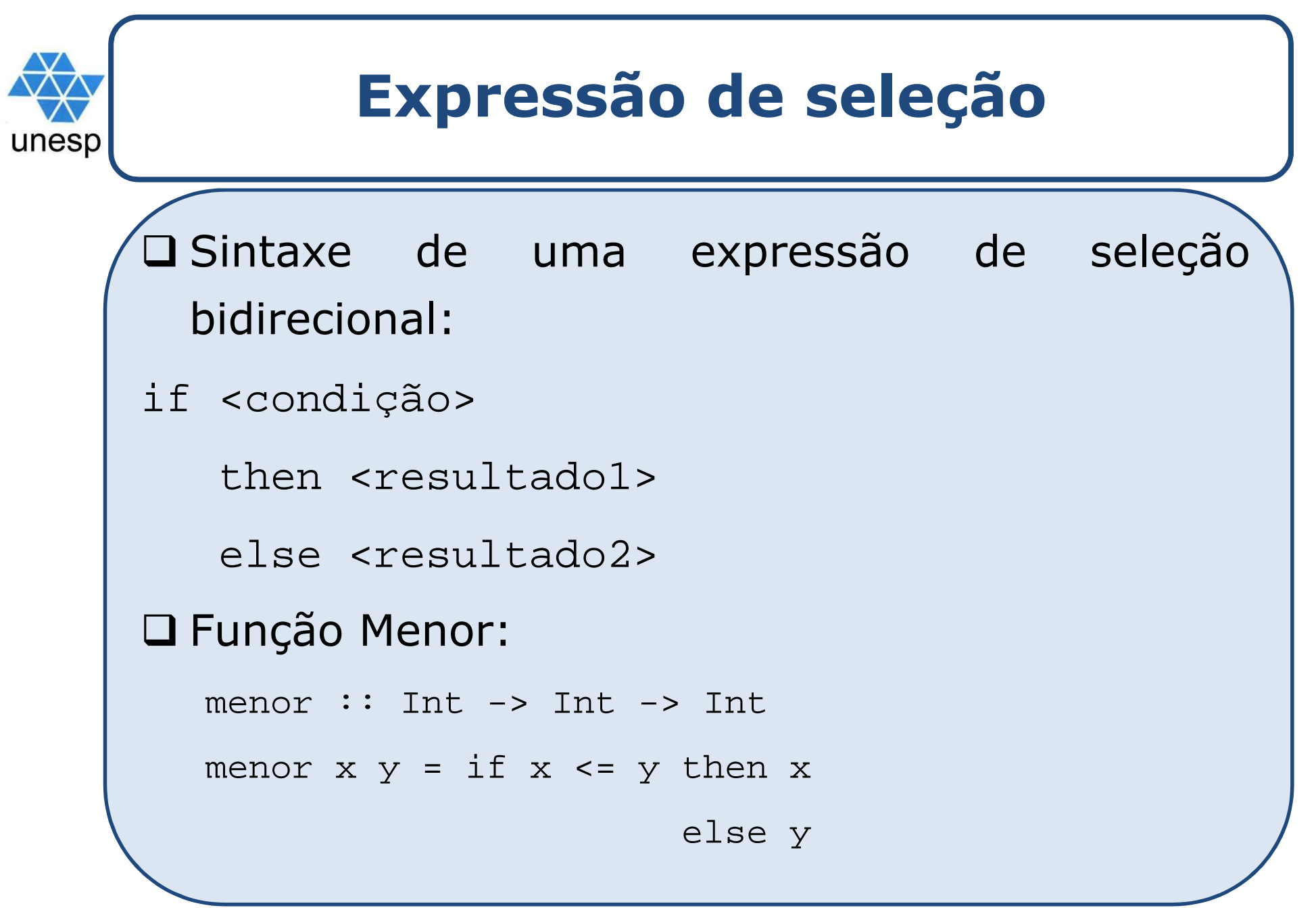

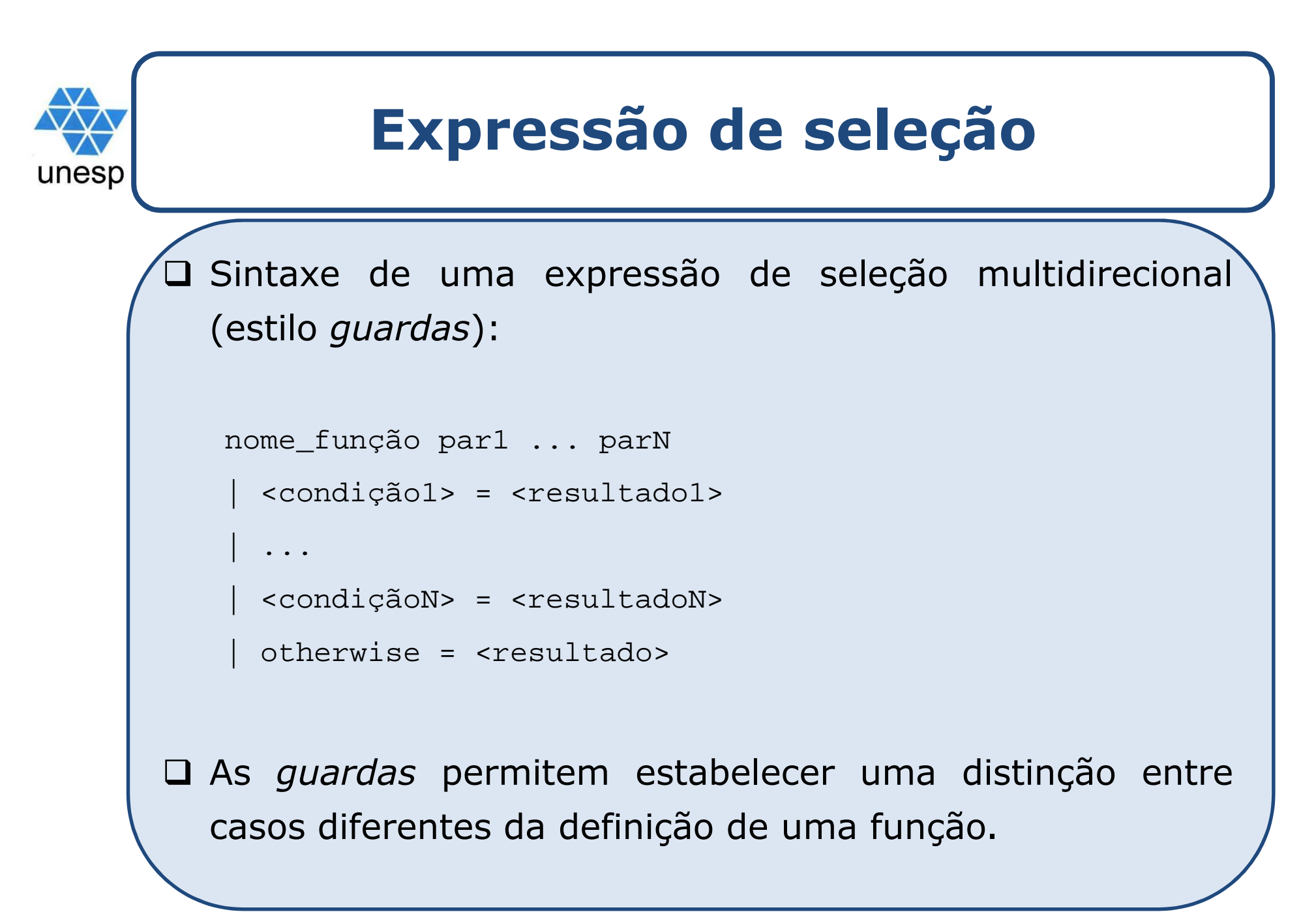

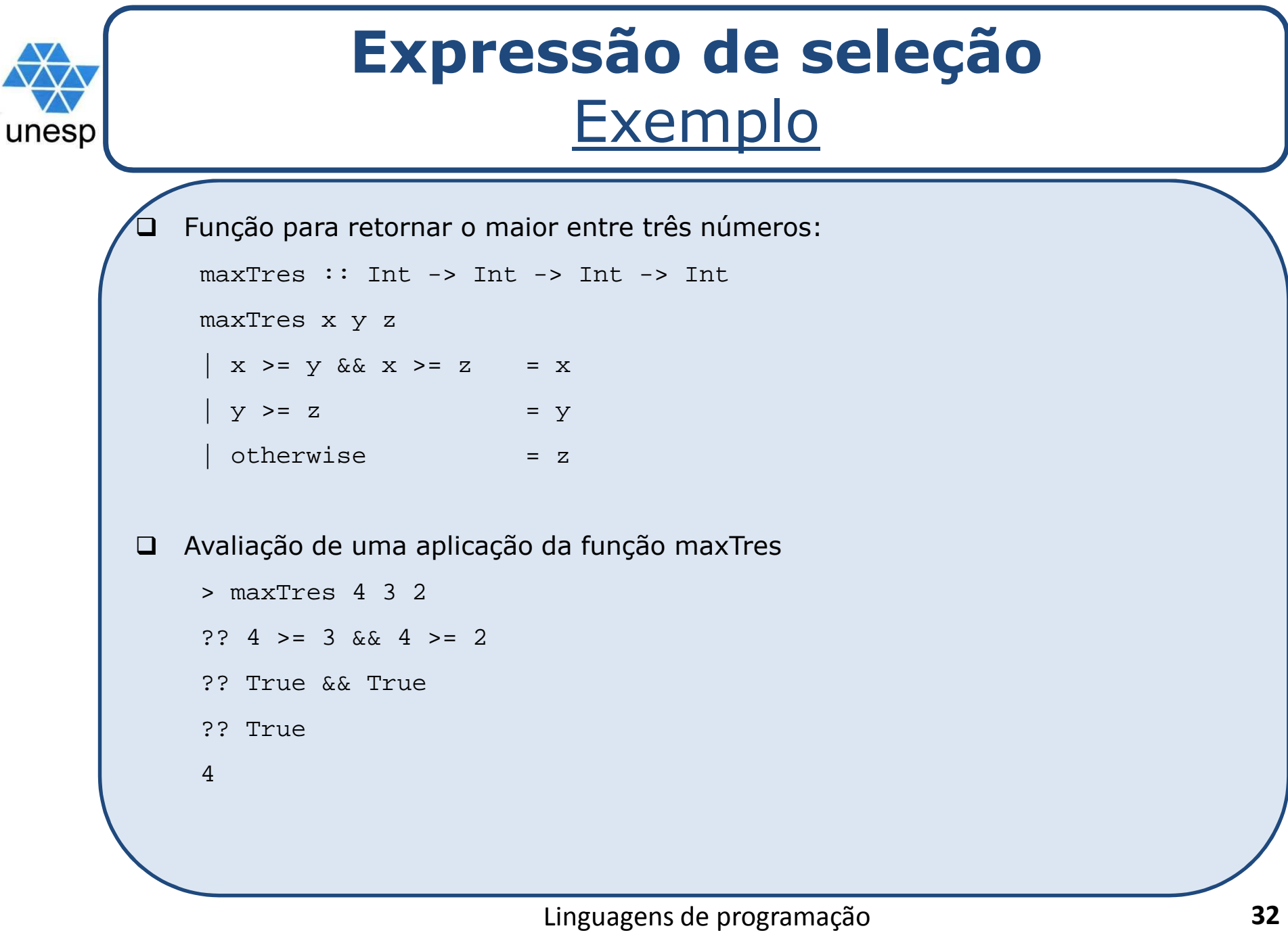

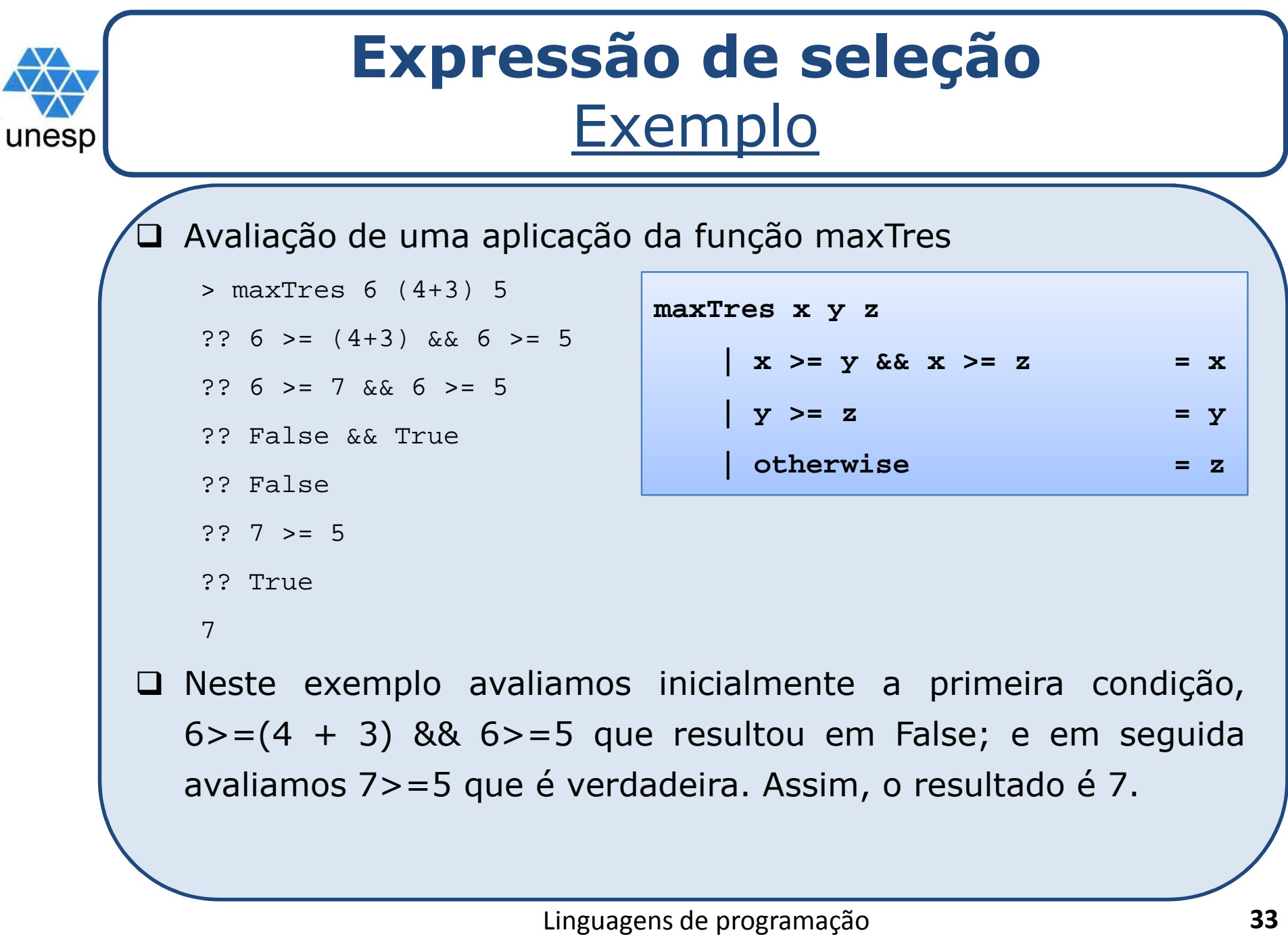

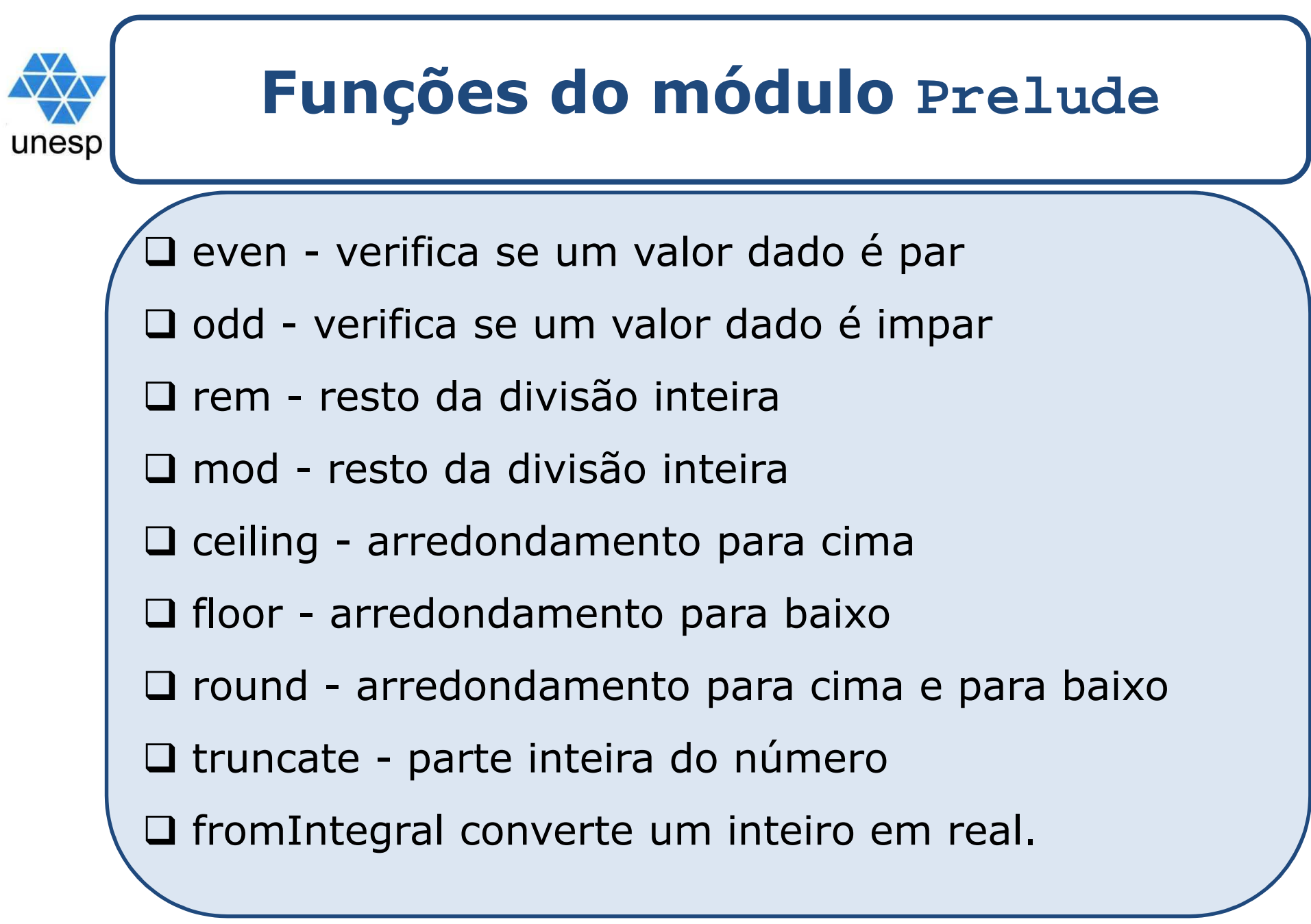

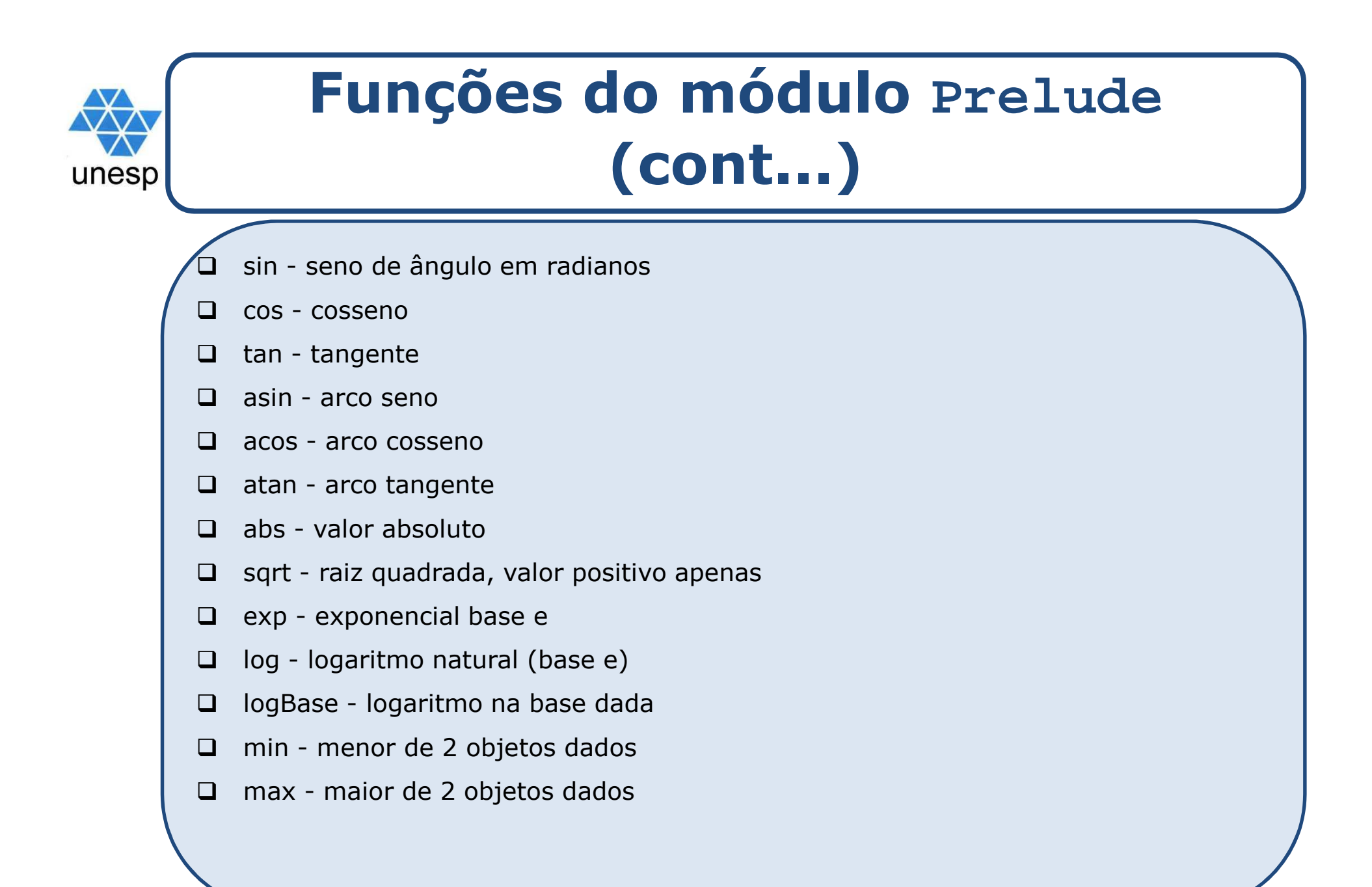

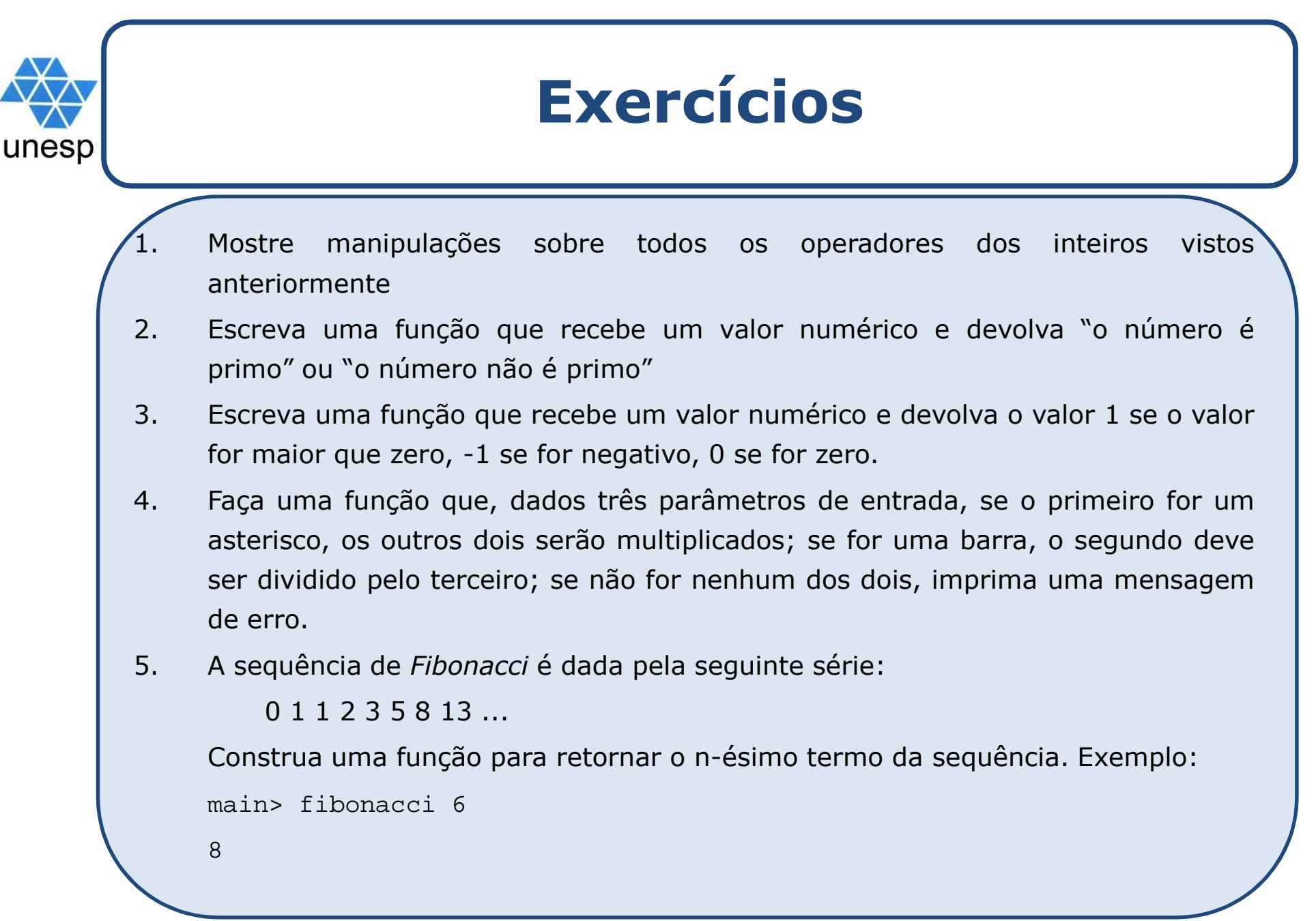